**UNIVERSIDADE DO EXTREMO SUL CATARINENSE – UNESC**

**CURSO DE CIÊNCIAS CONTÁBEIS**

**GÉSSICA GRACI**

**PROPOSTA DE IMPLANTAÇÃO DO MÉTODO DE CUSTEIO POR UNIDADE DE ESFORÇO DE PRODUÇÃO, EM UMA INDÚSTRIA CERÂMICA**

> **CRICIÚMA 2017**

**GÉSSICA GRACI**

# **PROPOSTA DE IMPLANTAÇÃO DO MÉTODO DE CUSTEIO POR UNIDADE DE ESFORÇO DE PRODUÇÃO, EM UMA INDÚSTRIA CERÂMICA**

Trabalho de Conclusão de Curso, apresentado para obtenção do grau de bacharel no curso de Ciências Contábeis da Universidade do Extremo Sul Catarinense, UNESC.

Orientador: Prof. Manoel Vilsonei Menegali

**CRICIÚMA 2017**

# **GÉSSICA GRACI**

# **PROPOSTA DE IMPLANTAÇÃO DO MÉTODO DE CUSTEIO POR UNIDADE DE ESFORÇO DE PRODUÇÃO, EM UMA INDÚSTRIA CERÂMICA.**

Trabalho de Conclusão de Curso aprovado pela banca examinadora para obtenção do grau de bacharel no Curso de Ciências Contábeis da Universidade do Extremo Sul Catarinense, UNESC, com linha de pesquisa em Contabilidade de Custos.

Criciúma, 07 de julho de 2017.

## **BANCA EXAMINADORA**

**\_\_\_\_\_\_\_\_\_\_\_\_\_\_\_\_\_\_\_\_\_\_\_\_\_\_\_\_\_\_\_\_\_\_\_\_\_\_\_\_\_\_\_\_\_\_\_\_\_\_\_\_\_\_\_\_\_\_\_** Prof. Manoel Vilsonei Menegali - Especialista - (UNESC) - Orientador

\_\_\_\_\_\_\_\_\_\_\_\_\_\_\_\_\_\_\_\_\_\_\_\_\_\_\_\_\_\_\_\_\_\_\_\_\_\_\_\_\_\_\_\_\_\_\_\_\_\_\_\_\_\_\_\_\_\_\_ Prof. Alex Sander Bristot de Oliveira - Especialista - (UNESC) - Examinador

\_\_\_\_\_\_\_\_\_\_\_\_\_\_\_\_\_\_\_\_\_\_\_\_\_\_\_\_\_\_\_\_\_\_\_\_\_\_\_\_\_\_\_\_\_\_\_\_\_\_\_\_\_\_\_\_\_\_\_ Prof. Joélio Marcelino - Especialista - (UNESC) - Examinador

#### **AGRADECIMENTOS**

Em primeiro lugar agradeço a Deus, pelo dom da vida e por me dar força, coragem, sabedoria e perseverança para alcançar meus objetivos, e também porque sempre esteve me iluminado e guiando na conclusão de mais esta etapa em minha vida.

Aos meus pais, Altair e Leonidia, que sempre me apoiaram e me incentivaram a estudar e aprimorar meus conhecimentos em busca de um futuro melhor, sempre acreditando em meu potencial.

Ao meu marido Felipe, que esteve ao meu lado durante toda esta trajetória, me encorajando e mostrando o quanto eu sou capaz. Pelo carinho, companheirismo, e principalmente por sempre me apoiar e me incentivar nas realizações dos meus sonhos, compreendendo meus momentos de ausência.

Aos meus colegas de classe e principalmente a Cledilene, uma amiga que conquistei durante esses quatro anos e meio da graduação, pela qual tenho um forte sentimento de amizade. Obrigada pelos momentos de risadas, parceria e muita cumplicidade.

Aos meus colegas de trabalho, pelas trocas de experiências, pelo apoio, paciência e compreensão durante a elaboração deste trabalho, e em especial aos meus grandes amigos André e Juliana, pelo ombro amigo nos momentos difíceis, pelo amor e carinho a mim dedicados. Agradeço de coração o apoio que me prestaram em todos os momentos.

Ao meu orientador Manoel Vilsonei Menegali, por todo conhecimento transmitido e por não ter medido esforços ao me auxiliar no desenvolvimento deste trabalho. E aos demais professores do curso de Ciências Contábeis, por todo o conhecimento, experiência e motivação repassados.

E a todos, que de alguma forma contribuíram e participaram desta vitória, o meu muito obrigada.

## **RESUMO**

GRACI, Géssica. **Proposta de implantação do método de custeio por unidade de esforço de produção, em uma indústria cerâmica**. 2017. 59 p. Orientador: Manoel Vilsonei Menegali. Trabalho de Conclusão do Curso de Ciências Contábeis, Universidade do Extremo Sul Catarinense – UNESC. Criciúma-SC.

O objetivo geral deste estudo consiste em conhecer as razões da utilização do método de custeio por Unidade de Esforço de Produção – UEP em uma indústria cerâmica e adaptar um roteiro de implantação à sua realidade. O método de custeio UEP consiste em encontrar uma unidade de medida comum a todos os produtos que uma empresa possui. Os esforços de produção compreendem todos os esforços utilizados para a produção do bem: esforço humano, esforço de capitais e esforços de energias aplicadas. Dessa forma, o método UEP torna-se eficiente em relação aos custos de produção, pois analisa todo o processo de matéria-prima em produto acabado. Assim, adapta-se em um ambiente industrial, com uma grande variedade de produtos. Consequentemente, uma empesa que não conhece seus custos poderá praticar preço de venda abaixo do custo de produção, deixando de ter lucro. Logo, o método de custeio UEP torna-se uma opção necessária para ajudar nesse processo. Esse estudo é feito através de abordagem qualitativa e descritiva, usando procedimento de estudo de caso. É percebido que há estudos de casos semelhantes, porém nenhum que se dedique a aplicação do método em uma indústria cerâmica. Como instrumento de coleta de dados, foi utilizado levantamento de dados e entrevistas com gestores dos processos. A empresa cerâmica em estudo localiza-se na cidade de Criciúma, SC. O resultado do estudo foi uma empresa dividia em 11 postos operativos, com um gargalo de produção, encontrado no PO Queima. A partir dos cálculos efetuados, foi possível encontrar um custo de produção semelhante ao que a empresa já apura atualmente. Nota-se, porém, que o método UEP dá uma visão mais detalhada do fluxo produtivo da empresa, resultando, assim, em melhores tomadas de decisões. Um período maior de análise da produção poderia ajudar mais ainda a empresa na apuração dos custos de produção.

**Palavras-chave:** Contabilidade de Custos. Método UEP. Indústria cerâmica

# **LISTA DE FIGURAS**

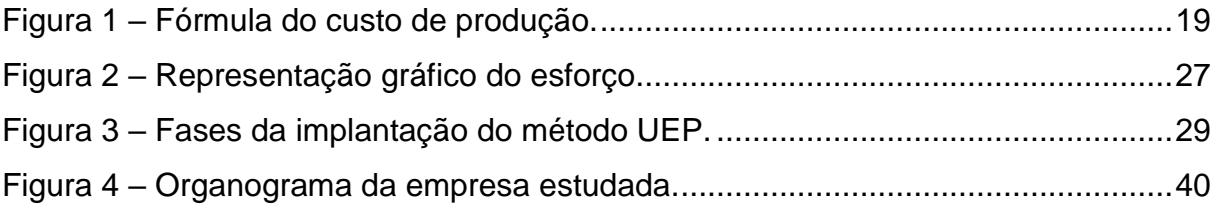

# **LISTA DE QUADROS**

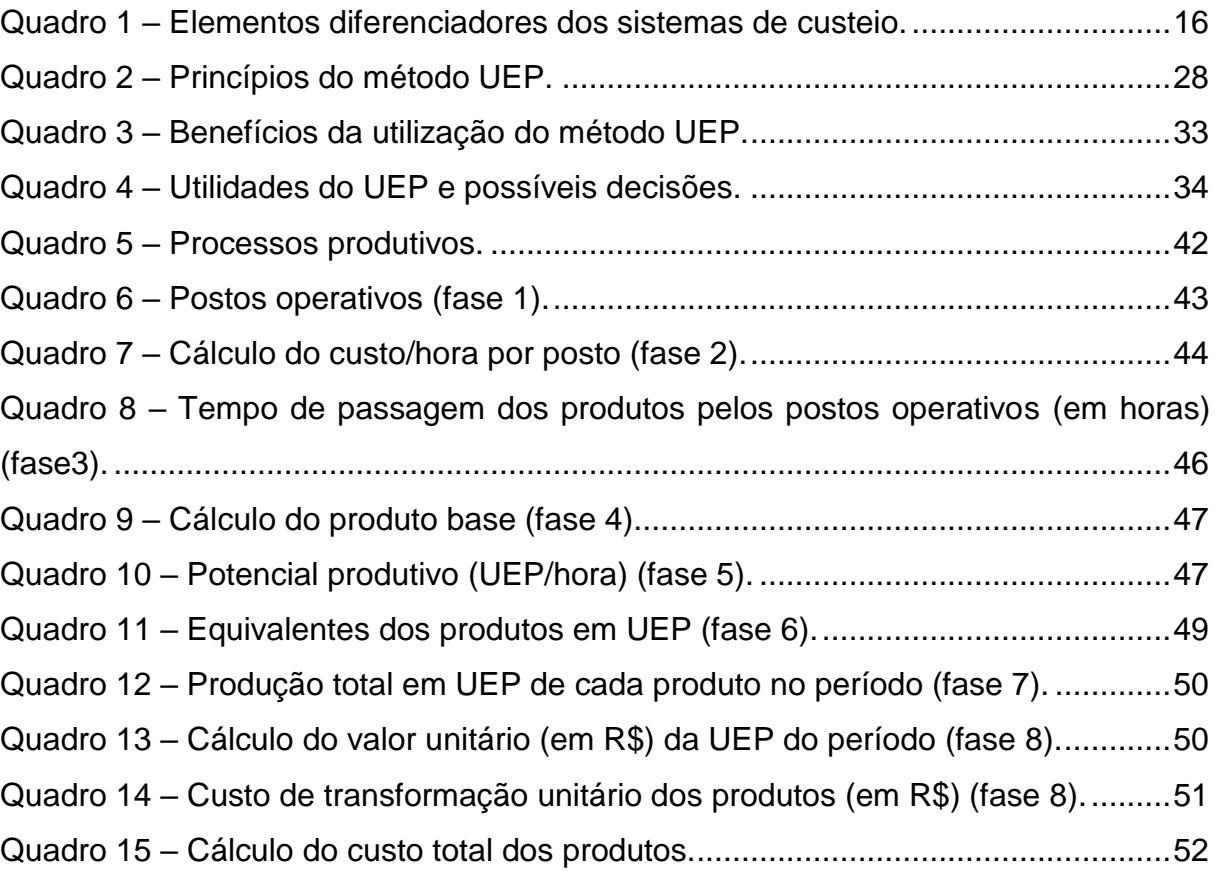

# **LISTA DE ABREVIATURAS E SIGLAS**

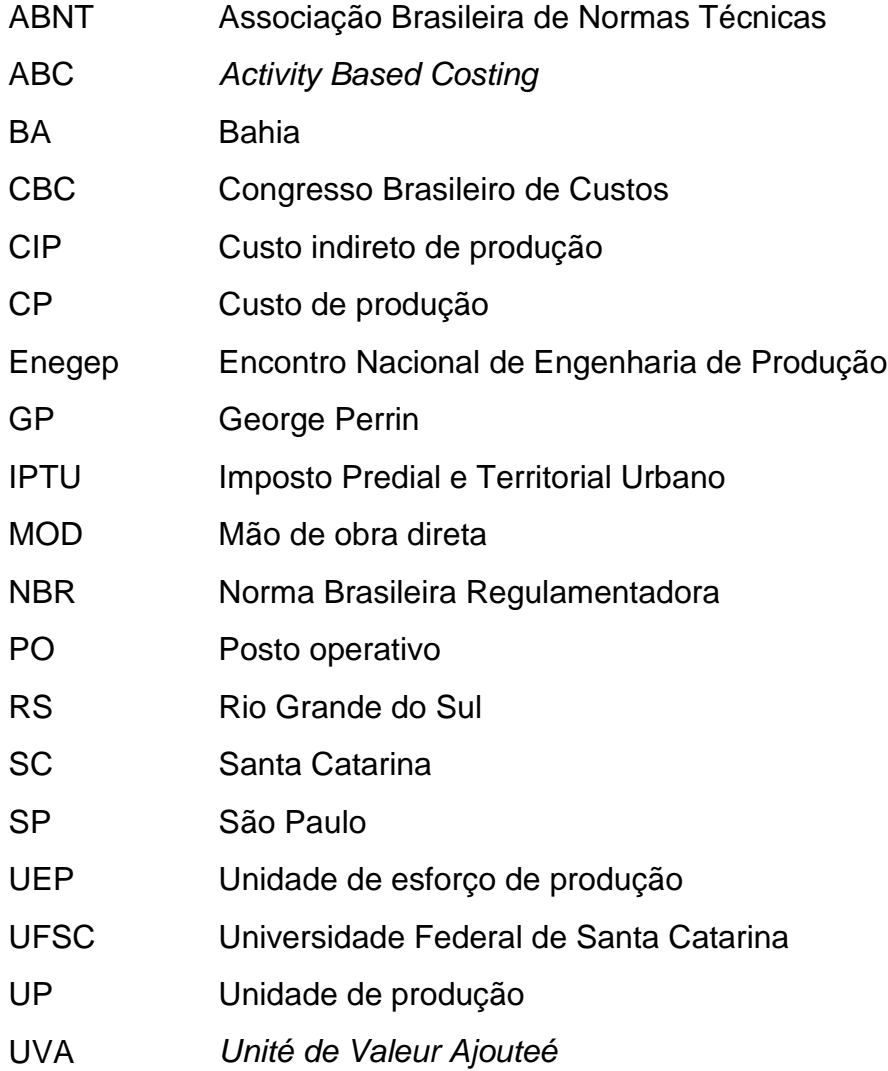

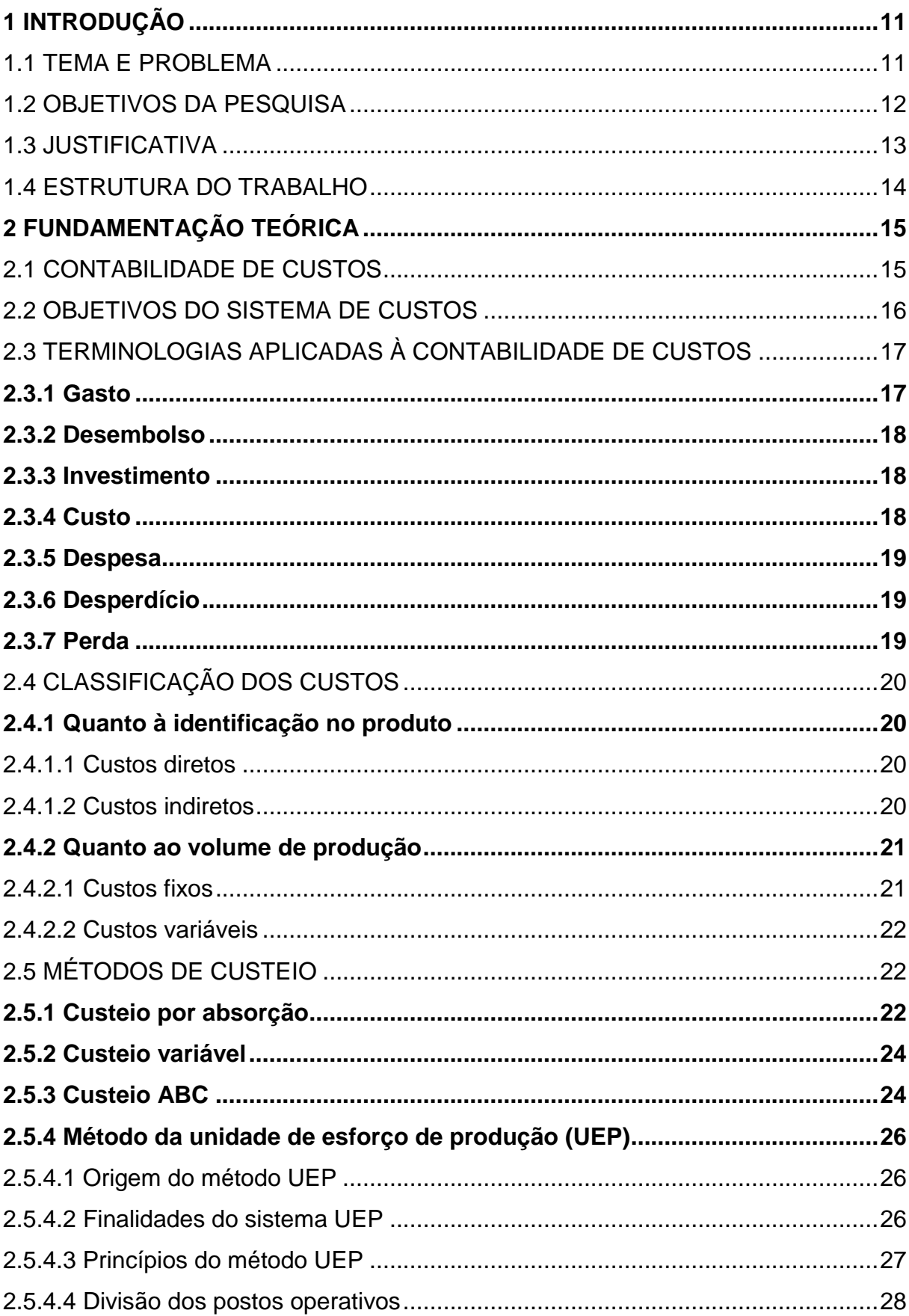

# **SUMÁRIO**

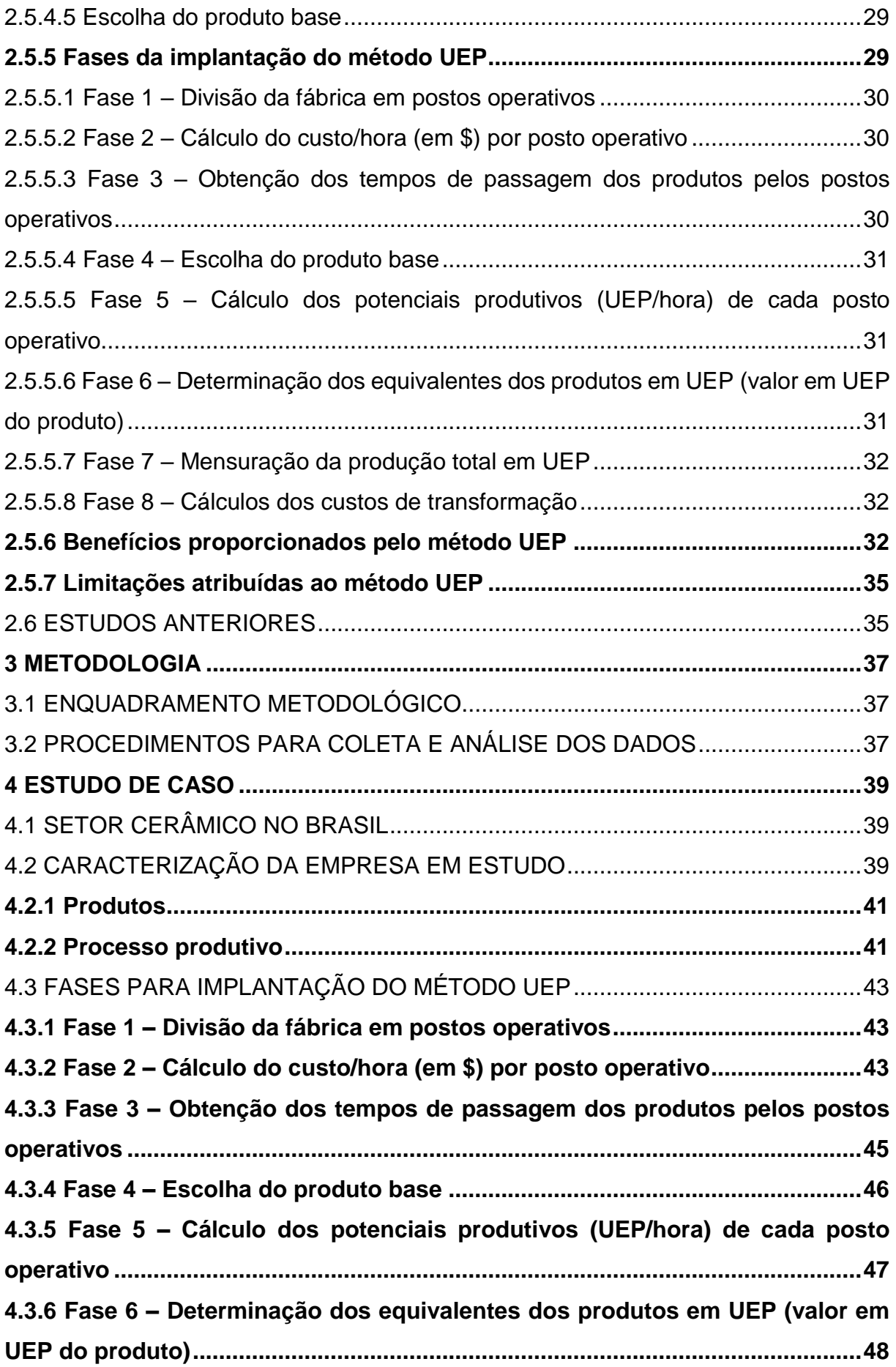

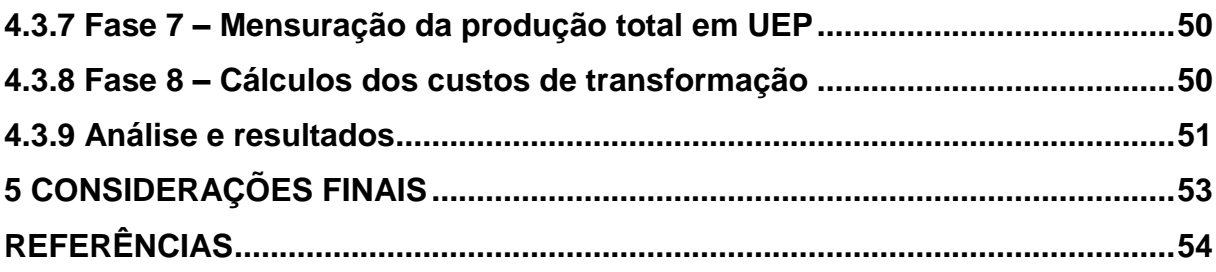

## <span id="page-11-0"></span>**1 INTRODUÇÃO**

Este capítulo discorre, inicialmente, sobre o tema, problema e questão de pesquisa do presente trabalho. Em seguida apresenta os objetivos, geral e específicos, a justificativa do trabalho, e por fim a estrutura do trabalho.

## <span id="page-11-1"></span>1.1 TEMA E PROBLEMA

O sistema de custeio nomeado Unidade de Esforço de Produção – UEP foi desenvolvido na França, na década de 50 do século XX, pelo engenheiro George Perrin. Inicialmente o sistema era chamado de método GP (iniciais do criador do método); porém, Franz Allora, engenheiro italiano e aluno de Perrin, trouxe o método para o Brasil, fazendo algumas adaptações, renomeando-o de Método das UEPs. Sua aplicação iniciou-se, mormente, nas cidades de Joinville e Blumenau, estado de Santa Catarina, na década de 70, do século XX. Vale ressaltar que esse método é embasado no princípio de custeio por absorção.

Teoricamente, o sistema de custeio UEP encontra uma unidade de medida comum a todos os produtos que uma empresa possui. Os esforços de produção compreendem todos os esforços utilizados para a produção do bem: esforço humano, esforço de capitais e esforços de energias aplicadas.

Destarte, cada produto poderá ser medido pela quantidade de esforço necessário para produzi-lo, além de unificar os controles de gestão, por mais variada que seja sua produção. Por conseguinte, os resultados encontrados servirão para analisar a estrutura de produção e o desempenho da empresa.

Salienta-se ainda que é preciso avaliar os prós e contras do método de custeio UEP. No que diz respeito às vantagens pode-se citar: i) simplicidade de operacionalização; ii) auxílio na percepção dos gargalos de produção, identificando a capacidade de produção da empresa; iii) garantia de um melhor planejamento do *mix* de produtos, maximizando, assim, a produção; iv) apuração dos custos de produção, os prejuízos e lucros, mostrando informações acerca dos produtos.

Por outro lado, o método UEP pode apresentar algumas desvantagens, como: i) não considera as despesas administrativas, sendo essas rateadas aos produtos, "aumentando-as" significativamente; ii) limita-se ao ambiente industrial; iii) subjetividade na escolha do produto base.

A busca por redução de custos é algo constante. Portanto, torna-se crucial conhecer, com precisão e detalhes, o custo real para manter o produto no mercado. A empesa que não conhece seus custos poderá praticar preço de venda abaixo do custo de produção, deixando de ter lucro. Logo, é necessário um sistema de custeio eficiente para que os responsáveis tomem decisões rápidas ao analisarem seus custos de fabricação.

Tendo em vista o que foi mencionado, o método UEP torna-se eficiente em relação aos custos de produção, pois analisa todo o processo de matéria-prima em produto acabado. Assim, adapta-se em um ambiente industrial, com uma grande variedade de produtos.

Para fortalecer a escolha do tema, pode-se destacar que o método UEP proporciona alguns dados que o empresário poderá analisar, como: custos, propriamente dito, capacidades, rendimento e ociosidade.

A partir do exposto, o presente trabalho visa propor a implantação do método UEP em uma indústria cerâmica, porquanto há a necessidade de se saber os custos de fabricação para cada referência de produto. Ademais, quer-se alcançar, assim, uma maior gerência dos custos, a fim de que a empresa consiga obter lucro e prosperar ainda mais.

Portanto, tem-se a seguinte questão-problema: por que utilizar o método de custeio Unidade de Esforço de Produção em uma indústria cerâmica?

#### <span id="page-12-0"></span>1.2 OBJETIVOS DA PESQUISA

O objetivo geral deste estudo consiste em propor a implantação do método de custeio por Unidade de Esforço de Produção – UEP em uma indústria cerâmica.

Para atingir o objetivo geral têm-se os seguintes objetivos específicos:

- Identificar os postos operativos e os recursos por meio de entrevistas junto aos gestores da empresa;
- Escolher produto base para os cálculos da UEP, usando critérios específicos;
- Adaptar um roteiro de implantação à realidade da empresa.

#### <span id="page-13-0"></span>1.3 JUSTIFICATIVA

Em face de um mercado competitivo, as empresas procuram destacar a qualidade de seus produtos, sabendo que sua clientela busca confiabilidade e credibilidade. Ao contrário de um senso comum arraigado, de que a concepção de que produto de qualidade tem um custo elevado de produção, é possível ter qualidade sem ter um alto custo. Dessa forma, um estudo detalhado desses custos faz-se necessário, utilizando, para tal, o método de custeio Unidade de Esforço de Produção – UEP, pois mostra-se um eficiente sistema em ambientes industriais.

Como mencionado, o método UEP é muito eficiente em ambientes industriais e com grande *mix* de produtos. Assim, o método de custeio precisará melhor o custo do produto em detrimento ao sistema de custeio de rateio, que é ainda adotado. Ao obter-se um custo preciso, é possível estudar melhorias nos processos, a fim de reduzi-lo ainda mais. Consequentemente, pode-se criar políticas de retenção de clientes, praticar melhores preços e estabelecer um *mark-up* justo.

Em um ambiente industrial cerâmico são encontrados diversos processos e uma variedade de produtos. É sabido que o custeio por absorção ainda é muito utilizado para calcular os custos, porém, também é conhecido que o método UEP é eficiente em ambiente industriais.

À vista disso, esta pesquisa torna-se relevante, pois, por meio do método UEP, será possível retratar um custo mais apurado e estratificado dos produtos. E assim, enriquece-se mais o método UEP, sendo mais difundido entre ambientes industriais, e tornando-se importante tanto para o meio profissional quanto para o acadêmico.

Da mesma forma, a pesquisa é oportuna porquanto oferece aos gestores e demais responsáveis, números mais precisos para tomar decisões. Todas as empresas procuram melhorar seus processos e torná-los menos dispendiosos, para assim poderem investir melhor seu dinheiro. Nesse ínterim, afirma-se que a pesquisa é apropriada, já que apresenta o artifício de gerir melhor os custos, e assim, precaverse de crises econômico-financeiras, sejam da própria empresa ou de ambientes externos a ela.

Logo, esse trabalho é exequível, visto que a empresa não restringiu acesso a nenhuma informação e está interessada nele. Além disso, após o tempo e realização dessa pesquisa, tem-se pretensão de seguir adiante com esse projeto para poder

implantá-lo.

Em síntese, para apresentar um novo modelo de método de custeio, mais coerente com ambiente industrial, deve-se mostrar os métodos, cálculos e ferramentas necessárias para precisar o custo e dar mais autonomia à empresa, analisando todos os processos operacionais, embasado na estratégia desenvolvida por Georges Perrin e aperfeiçoada por Franz Allora – idealizadores do método de custeio UEP. Com efeito, essa análise auxiliará os gerentes e diretores na gestão de seus processos, tornando-os mais eficientes e menos onerosos.

## <span id="page-14-0"></span>1.4 ESTRUTURA DO TRABALHO

Após este capítulo introdutório, o presente trabalho estrutura-se com as seguintes seções: fundamentação teórica, procedimentos metodológicos, análises e discussão dos resultados e considerações finais.

A fundamentação teórica versa sobre os sistemas de custeio, principalmente sobre o sistema Unidade de Esforço de Produção (UEP). Em seguida, são apresentados os procedimentos metodológicos, tais como método, abordagem, objetivos, estratégia e técnicas de pesquisa. Imediatamente após, são expostos os resultados e feitas as análises pertinentes, analisando a proposta de implantação. Por conseguinte, são explanadas as considerações finais.

## <span id="page-15-0"></span>**2 FUNDAMENTAÇÃO TEÓRICA**

Definido o tema do presente trabalho, este capítulo compreende a fundamentação teórica da pesquisa, fazendo um levantamento de referências que darão suporte a todo estudo.

#### <span id="page-15-1"></span>2.1 CONTABILIDADE DE CUSTOS

Após aparecimento das indústrias, na Revolução Industrial, surge a contabilidade de custos, a fim de apurar os custos dos produtos fabricados. Ela nasce da contabilidade geral para avaliar o desempenho dos processos e os gestores nas indústrias. São definidos três objetivos principais da contabilidade de custos: i) determinação do lucro da empresa; ii) auxílio ao controle; e iii) ajuda nas tomadas de decisões (BORNIA, 2010; FERREIRA, 2007).

Ferreira (2007, p. 25) ainda define contabilidade de custos como "um processo de obtenção de custos e pressupõe a contabilização e registro de informação […] o que caracteriza a contabilidade de custos são as técnicas empregadas para sua determinação."

O sistema de custos busca identificar os gastos com a produção, para que, embasado nestes dados, possam ser realizadas classificações, análises, avaliações, controles e planejamentos, transformando-se, assim, num importante instrumento de gestão, como fonte primária e básica para a tomada de decisão (SANTOS, 2009).

Portanto, consoante Kroetz (2001, p. 8-9 apud OLIVEIRA, 2016, p. 19) afirma que,

> A Contabilidade de Custos não se aplica somente às indústrias, sendo que é possível calcular custos comerciais, de serviços, agrícolas, etc. Porém a ênfase maior é dada à atividade industrial, uma vez que é neste segmento seu maior campo de atuação (motivo esse que leva muitos a denominarem, erroneamente, a contabilidade de custos como sinônimo de contabilidade industrial.

Com o crescimento econômico, bem como com a competitividade cada vez maior entre as empresas, a contabilidade de custos deixou de ser utilizada apenas para mensuração dos estoques, passando a ter funções gerenciais, auxiliando no controle e no processo decisório (SANTOS et al, 2006).

#### <span id="page-16-1"></span>2.2 OBJETIVOS DO SISTEMA DE CUSTOS

Para compreender o objetivo do sistema de custos, é preciso, *a priori*, explanar os objetivos da Contabilidade de Custos. Kaspczak, Scandelari e Francisco (2006) elencam alguns objetivos como: a) apuração do custo dos produtos e dos departamentos; b) atendimento de exigências contábeis e fiscais; c) controle de custos de produção; d) melhoria de processos e eliminação de desperdícios, e; e) auxílio na tomada de decisões gerenciais e otimização de resultados.

Na Contabilidade de Custos têm-se os sistemas de custos, com a principal finalidade de "[…] identificar os custos por departamento, por setor, por centro, por unidade, enfim por componente operacional" (LEONE, 2006, p. 25).

Os sistemas de custos possuem quatro elementos diferenciadores, como definem Beulke e Berkó (2006), elucidados no [Quadro 1:](#page-16-0)

<span id="page-16-0"></span>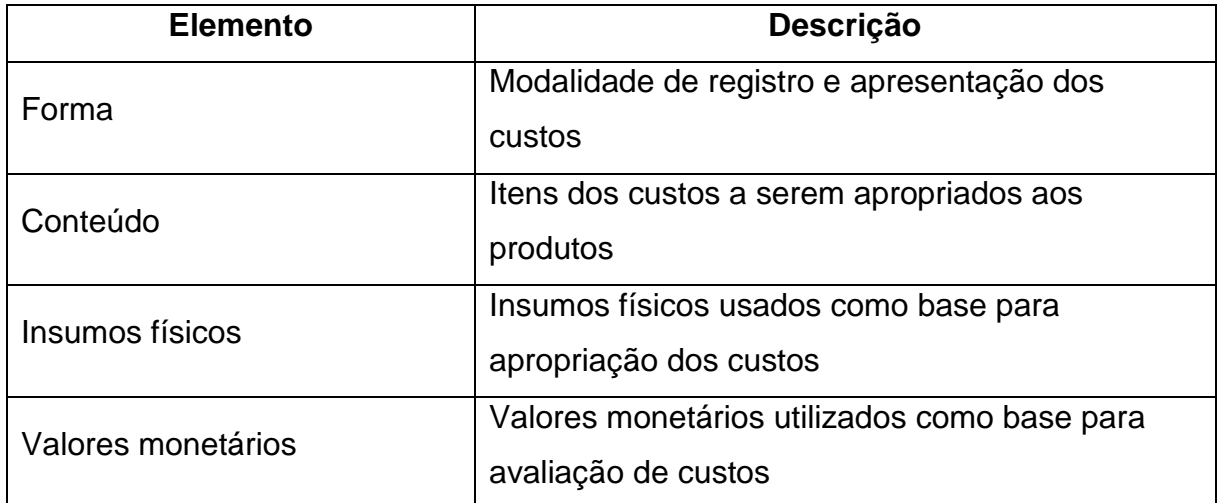

Quadro 1 – Elementos diferenciadores dos sistemas de custeio.

Fonte: Adaptado de Beulke e Berkó (2006).

A partir do [Quadro 1,](#page-16-0) Beulke e Berkó (2006), prosseguem afirmando que, para existir um sistema de custeio, é necessária a presença de um dos quatro elementos, e a combinação de vários elementos conduz a várias metodologias de custeio.

Resumidamente, "o objetivo principal do custeio é medir, avaliar, mensurar [...] produtos, cliente, departamentos, processo, atividades" (SILVA; LINS, 2010).

Bornia (2010) alega que os objetivos do sistema de custos são: avaliação de estoque, auxílio ao controle e auxílio à tomada de decisão.

A avaliação de estoque é importante tanto para contabilidade financeira quanto para contabilidade gerencial. Já o auxílio ao controle ajuda o gerente a garantir que todo o processo tenha um bom desempenho, pois através do sistema de custos terá informações de dados controláveis. Por sua parte, os sistemas de custo valem para tomada de decisões, porquanto o gestor tem acesso a dados, e partir deles escolhe se deve produzir esse ou aquele produto, ou optar por terceirizar, ou ampliar sua empresa, ou comprar, ou variar sua produção; enfim, decisões (BORNIA, 2010; SILVA; LINS, 2010).

Contudo, Souza e Diehl (2009) questionam sobre qual o objetivo que se deve esperar de sistema de custos. O que deseja o gestor? Precificação, controle e avaliação dos desempenhos dos processos e/ou melhoria dos processos, demonstrações contábeis?

A essa pergunta, pode-se levar em conta o nível de instrução dos gestores e usuários. Para gestores com melhor nível de instrução, o objetivo é usar gráficos, diagramas, elementos que lhes deem um panorama completo. A gestores com menos instrução, termos contábeis podem não ser bem entendidos, e informações precisas e detalhadas são o objetivo. Destarte, o objetivo dos sistemas de custeios é informar os custos, e ao gestor cabe escolher o que mais se adapta ao negócio (SOUZA; DIEHL, 2009).

## <span id="page-17-0"></span>2.3 TERMINOLOGIAS APLICADAS À CONTABILIDADE DE CUSTOS

Para se compreender os termos utilizados, seguem as definições dos principais nomes utilizados nos sistemas de custos.

## <span id="page-17-1"></span>**2.3.1 Gasto**

Todo sacrifício financeiro que a empresa toma para aquisição de um produto ou serviço, sacrifício esse representado por entrega de ativos. Portanto, temse gastos com aquisição de matéria-prima, gastos com mão de obra, etc. E todo gasto implica em um desembolso, tendo esse último um conceito diferente de gasto (MARTINS, 2003).

#### <span id="page-18-0"></span>**2.3.2 Desembolso**

Crepaldi (2004) conceitua o desembolso como uma saída financeira da empresa, ou seja, é o pagamento da compra de um bem ou serviço. O autor traz também em sua obra, o exemplo de compra de material de escritório para contribuir no entendimento do conceito de desembolso. O mesmo fala que se a compra do material de escritório for à vista, o desembolso será no momento da compra, já se for a prazo, o desembolso ocorrerá no momento do pagamento da duplicata ao fornecedor.

Bornia (2002) exemplifica descrevendo que o momento de saída de dinheiro do caixa, usado para pagamento de alguma compra efetuado, é chamado de desembolso. Ou seja, é quando a empresa se desfaz de um ativo.

#### <span id="page-18-1"></span>**2.3.3 Investimento**

É um esforço financeiro com vistas a retornos futuros, ou seja, qualquer valor que a empresa aplica, como máquinas e prédios, para obter um benefício futuro. Certamente, são gastos tidos com aquisição de bens que são "estocados" nos ativos da organização para baixa ou amortização (MARTINS, 2003; SOUZA; DIEHL, 2009).

## <span id="page-18-2"></span>**2.3.4 Custo**

Conforme afirma Silva e Lins (2010), custos são recursos consumidos na produção de um bem ou serviço, com o propósito de obter benefícios futuros para a empresa após a venda desse bem ou produto.

Os custos também podem ser conceituados como o valor dos insumos utilizados na fabricação dos produtos, tais como matérias-primas, mão de obra, energia elétrica, máquinas e outros (BORNIA, 2010).

Santos (2011) define os custos de produção (CP) como sendo compostos por três elementos básicos: matérias-primas (MP), mão de obra direta (MOD) e custos indiretos de produção (CIP). A matéria-prima corresponde aos materiais diretos utilizados para obter um produto final. Por sua vez, a mão de obra direta é o elemento usado para transformação da matéria-prima em produto acabado. E, por fim, os custos indiretos de produção são outros custos que complementam uma atividade, beneficiando não somente um produto, mas todos os bens ou serviços produzidos.

<span id="page-19-0"></span>Mediante o exposto, é possível verificar a fórmula do custo de produção na [Figura 1:](#page-19-0)

Figura 1 – Fórmula do custo de produção.<br>  $\text{CP} = \text{MP} + \text{MOD} + \text{CIP}$ 

Fonte: Adaptado de Santos (2011).

A [Figura 1m](#page-19-0)ostra a fórmula básica para o cálculo do custo de produção, que é composta pela soma dos custos de matérias-primas (MP), mão de obra direta (MOD) e custos indiretos de produção (CIP).

## <span id="page-19-1"></span>**2.3.5 Despesa**

As despesas são as parcelas de gastos consumidas para gerenciar a empresa e realizar vendas, são representadas por despesas administrativas e de vendas. Elas têm como intuito a obtenção de receitas, e não se relacionam ao processo produtivo (MEGLIORINI, 2012; SILVA; LINS, 2010).

## <span id="page-19-2"></span>**2.3.6 Desperdício**

Segundo Bornia (2010), os desperdícios não agregam valor aos produtos, e até diminuem o valor dos produtos fabricados. A mensuração desses desperdícios serve para que a organização visualize o que está sendo gasto no sistema produtivo que não agrega valor.

Shingo (1996) aponta sete tipos de desperdícios que devem ser atacados em uma empresa: i) por superprodução; ii) por espera; iii) por transporte; iv) por movimento físico; v) por produção de produtos defeituosos; vi) por estoque; e, vii) por processamento/mau planejamento.

#### <span id="page-19-3"></span>**2.3.7 Perda**

Percebe-se como perdas o consumo de recursos além do necessário para efetivação do produto. Em adição, a perda refere ao consumo de um bem ou serviço de forma involuntária (SOUZA; DIEHL, 2009).

Pode-se citar perdas normais ou anormais, de acordo com Silva e Lins

 $(2010)$ . Perdas normais são aquelas inerentes ao processo produtivo, como a retífica<sup>1</sup> de uma peça cerâmica, que se incorporam ao custo do produto. Já as perdas anormais são as que não se incorporam ao custo do produto, como, por exemplo, o processo de retificação feito erroneamente em uma peça cerâmica.

## <span id="page-20-0"></span>2.4 CLASSIFICAÇÃO DOS CUSTOS

Muitos conceitos são usados para diferenciar os custos. Nesta seção, definem-se os custos quanto à identificação no produto e quanto ao volume de produção.

## <span id="page-20-1"></span>**2.4.1 Quanto à identificação no produto**

Os custos percebidos no produto, processo ou centro de trabalho são separados em dois: custos diretos e indiretos.

## <span id="page-20-2"></span>2.4.1.1 Custos diretos

Wernke (2005) afirma que os custos são os gastos fáceis ou diretamente atribuíveis a cada produto fabricado; podem ser identificados com facilidade e são atribuídos aos artigos produzidos por medições ou controles, sem precisar de qualquer tipo de rateio complexo. Portanto, se o produto não for fabricado, esses gastos não ocorrem.

À luz desse conceito, Santos et al. (2006) afirma que os gastos aplicados diretamente na fabricação dos produtos, não precisando de critério de rateio, sendo fácil ou diretamente atribuíveis às unidades produzidas, são nomeados custos diretos. E Bornia (2010) complementa definindo o custo direto como aquele que se relaciona com as unidades de alocação de custos, sejam produtos, processos, clientes, etc.

<span id="page-20-3"></span>2.4.1.2 Custos indiretos

1

Wernke (2005) define custos indiretos como, aquela espécie de gastos na

<sup>1</sup> Retífica, ou retificação, de peças cerâmicas é o processo porque passam as peças cerâmicas para que suas bordas sejam cortadas, dando um acabamento reto e preciso (QUAIS… 2013).

qual não se pode alocar diretamente as unidades produzidas, dependendo de critérios de rateio para sua alocação. O autor também afirma que os custos indiretos não são facilmente atribuídos ao produto, pois se relacionam com diversos produtos ao mesmo tempo. Apesar de não ser fácil sua atribuição, eles são atribuídos através de critérios de rateio.

Leone (2006) ratifica mencionando que os custos indiretos não são facilmente identificados com o objetivo do custeio. Por vezes, por serem irrelevantes, alguns custos são alocados por rateio. Assim, adotando o rateio, classificam-se como custos indiretos.

#### <span id="page-21-0"></span>**2.4.2 Quanto ao volume de produção**

Os custos podem ser também classificados quanto ao volume de produção, como fixos ou variáveis, além de serem classificados como diretos e indiretos.

<span id="page-21-1"></span>2.4.2.1 Custos fixos

Os custos fixos são aqueles cujos valores totais tendem a permanecer constantes, independente do volume de produção ou venda, ou seja, não se alteram quando o nível de atividade aumenta ou diminui (WERNKE, 2005; SANTOS et al.,2006).

O aluguel da fábrica em determinado mês é um valor fixo, independentemente de aumentos ou reduções do volume produzido naquele mês, dessa forma, o aluguel é um custo fixo (MARTINS, 2003).

Ferreira (2007) pontua que os custos fixos podem ser subdivididos. Quanto à subdivisão, o autor aponta como custo repetitivo e não repetitivo. O repetitivo é aquele que repete todo mês o mesmo valor, i. e., aluguel da fábrica. O não repetitivo se refere àquele custo que o valor sofre variação de um mês para o outro, independendo também do volume de produção, i. e., gastos com manutenção.

Portanto os custos fixos "[…] são custos cujos valores totais independem da quantidade produzida, ou seja, não sofrem variação em razão do volume de produção" (FERREIRA, 2007, p. 28).

<span id="page-22-0"></span>Santos et al. (2006) definem custos variáveis como todos os custos cujo total depende do volume de produção, isto é, crescem ou decrescem junto com o nível de atividade.

Reiterando, Martins (2003) declara que os materiais diretos dependem diretamente do volume de produção, i. e., quanto maior a produção, maior o consumo. Assim, ele garante que materiais diretos são custos variáveis. Megliorini (2012) também afirma que os custos de matérias-primas e energia elétrica são custos variáveis, pois aumentam conforme o volume de produção.

Pode-se assegurar que os custos variáveis são gastos cujo total do período está proporcionalmente relacionado com o volume de produção, pois maior produção, maiores os custos variáveis, afirma Wernke (2005).

Megliorini (2012) sustenta a afirmação de que os custos variáveis são aqueles que oscilam ao sabor do nível de produção.

## <span id="page-22-1"></span>2.5 MÉTODOS DE CUSTEIO

Conforme Abbas, Gonçalves e Leoncine (2012), os métodos de custeio são utilizados para determinar o valor dos objetos de custeio, reduzir custos, melhorar processos, eliminar desperdícios, suporte à decisão de produzir ou terceirizar, expandir ou criar uma nova linha de produção, entre outras. Dentre esses métodos estão: custeio por absorção, custeio variável e custeio por unidade de esforço de produção.

## <span id="page-22-2"></span>**2.5.1 Custeio por absorção**

O custeio por absorção, também conhecido por custeio integral, é aquele que debita ao custo dos produtos todos os custos da área de fabricação, sejam eles diretos ou indiretos, fixos ou variáveis (MARTINS, 2003).

Souza e Diehl (2009) destacam que o tratamento que esse método de custeio dá aos custos, sem necessidade de segregação, é o que o torna simples, sendo assim, uma vantagem. Por outro lado, os mesmos autores advertem que o custeio por absorção não divide, por exemplo, as perdas geradas por ociosidade e ineficiência.

Como o próprio nome determina, custeio por absorção, indica que se absorve de cada setor os custos gerais. Além dos custos variáveis, os custos fixos também são rateados. Nesse rateio é que está alocada a principal falha do método, pois, por mais objetivos que sejam os critérios de rateio, eles apresentam uma arbitrariedade, alterando os resultados apurados. Isso dificulta a decisão de gestores quanto à tomada de decisões em relação aos produtos. Para fins fiscais, o custeio por absorção é obrigatório (VIEITA, 2007).

Em relação a fins fiscais, o artigo 13 do Decreto-Lei nº 1.598 (BRASIL, 1977) diz que custo de aquisição de mercadorias destinadas à revenda compreenderá os de transporte e seguro até o estabelecimento do contribuinte e os tributos devidos na aquisição ou importação. O artigo 14 e o primeiro parágrafo do mesmo Decreto-Lei diz que:

> Art. 14 - O custo das mercadorias revendidas e das matérias-primas utilizadas será determinado com base em registro permanente de estoques ou no valor dos estoques existentes, de acordo com o livro de inventário, no fim do período.

> § 1º - O contribuinte que mantiver sistema de contabilidade de custo integrado e coordenado com o restante da escrituração poderá utilizar os custos apurados para avaliação dos estoques de produtos em fabricação e acabados. (BRASIL, 1977).

Assim, o artigo 294 do Decreto 3.000 de 1999 atesta,

Art. 294. Os produtos em fabricação e acabados serão avaliados pelo custo de produção (Lei nº 154, de 1947, art. 2º, § 4º, e Lei nº 6.404, de 1976, art. 183, inciso II).

§ 1º O contribuinte que mantiver sistema de contabilidade de custo integrado e coordenado com o restante da escrituração poderá utilizar os custos apurados para avaliação dos estoques de produtos em fabricação e acabados (Decreto-Lei nº 1.598, de 1977, art. 14, § 1º).

§ 2º Considera-se sistema de contabilidade de custo integrado e coordenado com o restante da escrituração aquele:

I - apoiado em valores originados da escrituração contábil (matéria-prima, mão-de-obra direta, custos gerais de fabricação);

II - que permite determinação contábil, ao fim de cada mês, do valor dos estoques de matérias-primas e outros materiais, produtos em elaboração e produtos acabados;

III - apoiado em livros auxiliares, fichas, folhas contínuas, ou mapas de apropriação ou rateio, tidos em boa guarda e de registros coincidentes com aqueles constantes da escrituração principal;

IV - que permite avaliar os estoques existentes na data de encerramento do período de apropriação de resultados segundo os custos efetivamente incorridos (BRASIL, 1999).

Ratificando a legislação, Neves e Viceconti (2003, p. 25 apud ALTINI, 2012)

afirmam que o custeio por absorção atende aos princípios contábeis da Realização

da Receita, da Competência e da Confrontação. Além disso, é o único aceito pelo Imposto de Renda. Explanam-se a seguir os princípios:

- Princípio da Realização da Receita: ocorre a realização da receita quando da transferência do bem ou serviço vendido para terceiros;
- Princípio da Confrontação: as despesas devem ser reconhecidas à medida que são realizadas as receitas que ajudam a gerar (direta ou indiretamente);
- Princípio da Competência: as despesas e receitas devem ser reconhecidas nos períodos a que competirem, ou seja, no período em que ocorrer o seu fato gerador.

#### <span id="page-24-0"></span>**2.5.2 Custeio variável**

Na concepção de Souza e Diehl (2009), o custeio variável é aquele em que somente os custos variáveis são atribuídos aos produtos; os custos fixos não o são. Isso faz com que somente sejam consumidos os custos variáveis pelo produto, e os custos fixos sejam impossíveis de atribuir a eles.

Por sua vez, Abbas, Gonçalves e Leoncine (2012) percebem que os custos fixos na composição do valor de um produto não são de grande utilidade, pois, eles existirão independentemente do volume de produção, e são rateados arbitrariamente, em menor ou maior grau. Portanto, pressupõe-se que para a empresa funcionar, ela já deva estar comprometida com os custos fixos, pois não serão alterados.

Em contraste com o custeio por absorção, o custeio variável leva em consideração somente os custos variáveis, como já mencionado, eliminando, assim, a necessidade de rateio e distorções dos custos. Contudo, esse sistema não é aceito para fins fiscais; caso uma empresa decida adotá-lo, deve fazê-lo paralelamente, em complemento à informação contábil (VIEITA, 2007).

#### <span id="page-24-1"></span>**2.5.3 Custeio ABC**

Dutra (2003) afirma que o método do custeio ABC surgiu da necessidade de melhorar a qualidade da informação contábil, a fim de se tomarem melhores decisões, principalmente em relação à produtividade e à definição do *mix* de produção.

Segundo Maher (2001), o método de Custeio Baseado em Atividades é

aquele em que os custos são atribuídos, inicialmente, às atividades e, ulteriormente, aos produtos, embasado no consumo de atividades pelos produtos. A ideia principal do ABC é que os produtos consomem atividades e atividades consomem recursos.

Diante de diversas definições de custeio ABC, Pereira (2015, p. 32) conceitua-o como "[…] uma metodologia de apuração de custos com foco nos conceitos de processos, atividades direcionadoras de custo."

O custeio baseado em atividades (ABC – *Activity Based Costing*) presume que as atividades consomem recursos, gerando custos, e os produtos usam essas atividades, absorvendo os custos. Portanto, a metodologia ABC apoia-se em dividir a empresa em atividades, e que essas atividades gerarão custos; em estimar o custo de cada atividade; em compreender essas atividades e identificar as causas dos custos relativos a elas, e em alocar os custos aos produtos (BORNIA, 2010)

Wernke (2005) relata que o ABC usa geradores de custo para obter o custo unitário de uma atividade. Por conseguinte, o mesmo autor, Wernke (2005, p. 23) afirma que "[…] gerador de custo é o evento relacionado a uma ou mais atividades  $[\ldots]$ ".

Como o método tem relação direta nas atividades de fabricação, ele deixou de estar limitado ao custeio do produto, passando a ter outros fins, como análise de custos indiretos e desempenho. Assim, a implantação do ABC está vinculada ao propósito de melhoria dos processos e diminuição de desperdícios (BORNIA, 2002; FERREIRA, 2007).

Wernke (2005) afirma que método ABC colabora na melhoria contínua de redução de custos, porém os critérios utilizados para ratear os custos indiretos é uma questão a ser discutida, pois, segundo o autor, o método apenas diminui a subjetividade dos rateios, mas não a elimina.

Como todos os métodos, o custeio ABC apresenta vantagens e desvantagens. Como vantagens desse método, podem-se enumerar algumas, como: i) informações gerenciais mais fidedignas, devido à redução de rateios; ii) fácil adequação às empresas de serviços, onde é complicado definir o que é custo, gasto ou despesa; iii) identifica o custo de cada atividade em relação aos custos totais; iv) aponta onde os itens estão consumindo mais recursos; etc. Em contrapartida, o método também apresenta desvantagens, tais como i) altos gastos de implantação; ii) revisão constante é necessária; iii) precisão de reorganização da empresa antes da implantação; iv) muitos dados são levados em consideração, entre outros (TOMÉ;

#### COELHO; COLARES, 2013).

#### <span id="page-26-0"></span>**2.5.4 Método da unidade de esforço de produção (UEP)**

Em termos gerais, a Unidade de Esforço de Produção, doravante denominada UEP, é um método em que a principal característica é uma medida padrão de esforções de produção, cujo valor é obtido por meio de um procedimento que determina um valor de referência, permitindo assim, que se compare com diferentes produtos. Destarte, esse valor de referência serve como base para os demais produtos (SOUZA; DIEHL, 2009).

#### <span id="page-26-1"></span>2.5.4.1 Origem do método UEP

Esse método originou-se na França, à mesma época da Segunda Guerra Mundial, pelo francês George Perrin. Ele denominou esse método de GP, que era um método de cálculo e alocação de custos. Após a morte de Perrin, Franz Allora modificou o método, criando as UPs, ou UEPs, e veio para o Brasil nos anos 60. No fim dos anos 70, Franz criou uma empresa de consultoria em Blumenau, SC, e chegou a aplicar esse método em algumas empresas da região. Já na próxima década, pesquisadores da Universidade Federal de Santa Catarina incumbiram-se de aprimorar o método e divulgá-lo em congressos e eventos, por meio de dissertações de mestrado (BORNIA, 2010).

#### <span id="page-26-2"></span>2.5.4.2 Finalidades do sistema UEP

Para frisar, a principal característica do UEP é a utilização de uma medida única de produção. O método UEP leva em consideração somente os custos de transformação, sem levar em conta os custos com matérias-primas (BORNIA, 2010; SOUZA; DIEHL, 2009).

A utilização de uma medida comum permite que a empresa possa medir a produção total de vários produtos, identificando e avaliando os desempenhos de produção. Isso faz com que seja uma medida única para diferentes produtos (MARTINS; ROCHA, 2010).

Essa medida, conforme Bornia (2010) é feita por meio de custos e medidas físicas de eficiência, eficácia e produtividade. Em consonância com essa medida, o esforço de produção representa todo esforço gasto para transformar matéria-prima em produto acabado: mão de obra, energia elétrica, materiais de uso e consumo, controle de qualidade e trabalho de planejamento.

Sakamoto, Allora e Oliveira (2001) determinam, portanto, como UEP, a soma dos esforços de todos os postos operativos da empresa, e cada produto deve ser medido pelo montante de esforço que foi necessário para produzi-lo. A [Figura 2](#page-27-0) corrobora com outros autores já citados, mostrando que os esforços são os gastos para transformar matéria-prima em produto acabado.

<span id="page-27-0"></span>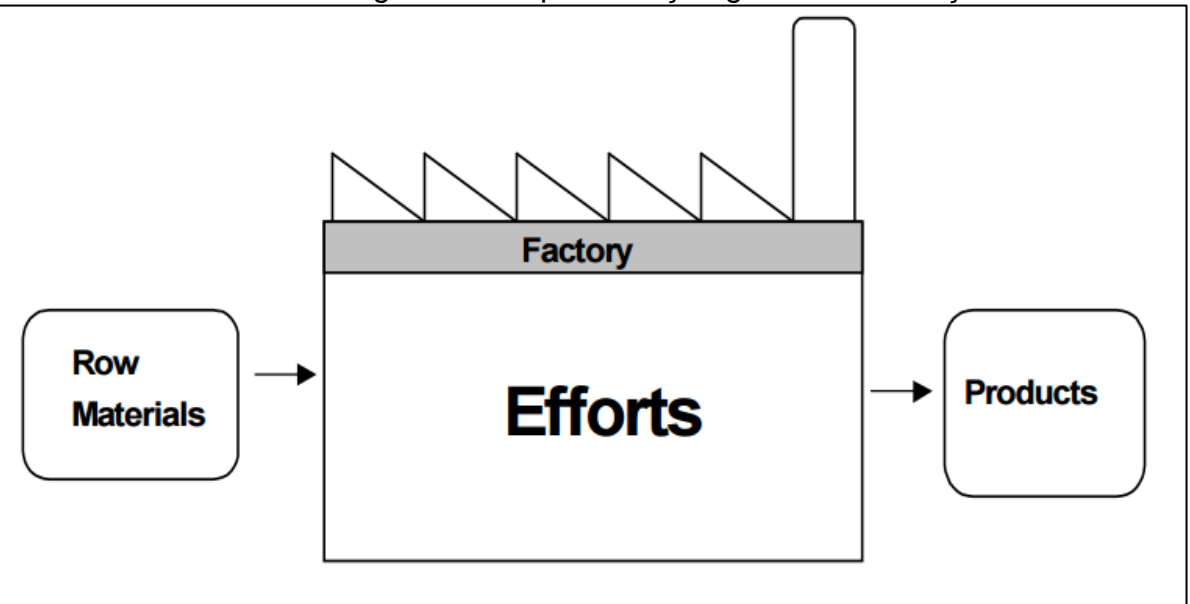

Figura 2 – Representação gráfico do esforço.

Fonte: Allora (1996 apud SAKAMOTO; ALLORA; OLIVEIRA, 2001, p. 3).

Na [Figura 2](#page-27-0) são ilustradas as matérias-primas (*row* [*sic*] *materials*) que entram na fábrica (*factory*), e são transformadas em produtos acabados (*products*) através dos esforços (*efforts*).

## <span id="page-27-1"></span>2.5.4.3 Princípios do método UEP

Os princípios do método das UEPs são três: valor agregado, relações constantes e estratificação, demonstrados no [Quadro 2,](#page-28-0) como define Souza e Diehl (2009):

<span id="page-28-0"></span>

| <b>Princípio</b>    | <b>Conceito</b>                                                 |
|---------------------|-----------------------------------------------------------------|
| Valor agregado      | Valor agregado do esforço realizado<br>sobre as matérias-primas |
| Relações constantes | Os esforços despendidos na produção<br>são constantes no tempo  |
| Estratificação      | Alocar somente custos significativos aos<br>postos operativos   |

Quadro 2 – Princípios do método UEP.

Fonte: Adaptado de Souza e Diehl (2009).

No [Quadro 2,](#page-28-0) concernente ao princípio do valor agregado, ele encara as matérias-primas como objetos de trabalho, ou seja, os custos serão os esforços despendidos, em cada posto operativo, sobre a matéria-prima para que ela se torne produto acabado (SOUZA; DIEHL, 2009).

Os esforços de produção desenvolvidos nas atividades de uma fábrica, mantém entre si uma relação, que é constante no tempo. A base deste princípio é dada pela noção que, a relação entre os potenciais produtivos de cada posto operativo é constante no tempo, sendo realmente encontrado na prática (KLIEMANN NETO, 1994; FADANELLI, 2007).

Por fim, Antunes Junior (1988, p. 46) define o princípio das estratificações como "o grau de exatidão de um custo cresce com cada item de gastos ou despesas, consideradas como despesas imputáveis". O mesmo autor ressalta que as despesas não imputadas são causas de inexatidão do custo de produção.

<span id="page-28-1"></span>2.5.4.4 Divisão dos postos operativos

Um posto operativo é composto por operações de transformação, ou seja, operações de produção, sendo semelhantes para todos os produtos, distinguindo somente pelo tempo de passagem (BORNIA, 1995).

Um posto operativo é um conjunto de operações, podendo, ou não, coincidir com uma máquina, ou englobar duas ou mais máquinas, caso os processos sejam homogêneos. O contrário também é possível, uma máquina pode contemplar dois postos operativos (BORNIA, 2002, 2010).

Desta forma, Giasson et al. (2013) afirmam que os postos operativos têm relação direta na transformação dos produtos, uma vez que por eles passam os produtos e são, assim, determinados os gastos e tempos em cada posto operativo.

<span id="page-29-1"></span>2.5.4.5 Escolha do produto base

Sucintamente, a escolha do produto base é feita levando em conta o produto que passa em todos os postos operativos, conforme Souza e Diehl (2009).

Em adição, Bornia (2002, 2010) assevera que o produto base é a representação dos produtos da empresa. Ele sugere que o produto base possa ser um produto existente, uma combinação de produtos ou, ainda mesmo, um produto fictício. É sugerido, ainda, que se use o tempo médio de passagem dos produtos pelos postos operativos, sendo esse tempo o produto base.

## <span id="page-29-2"></span>**2.5.5 Fases da implantação do método UEP**

O método UEP pode ser implementado seguindo oito etapas, demonstradas na [Figura 3,](#page-29-0) segundo Wernke (2005).

<span id="page-29-0"></span>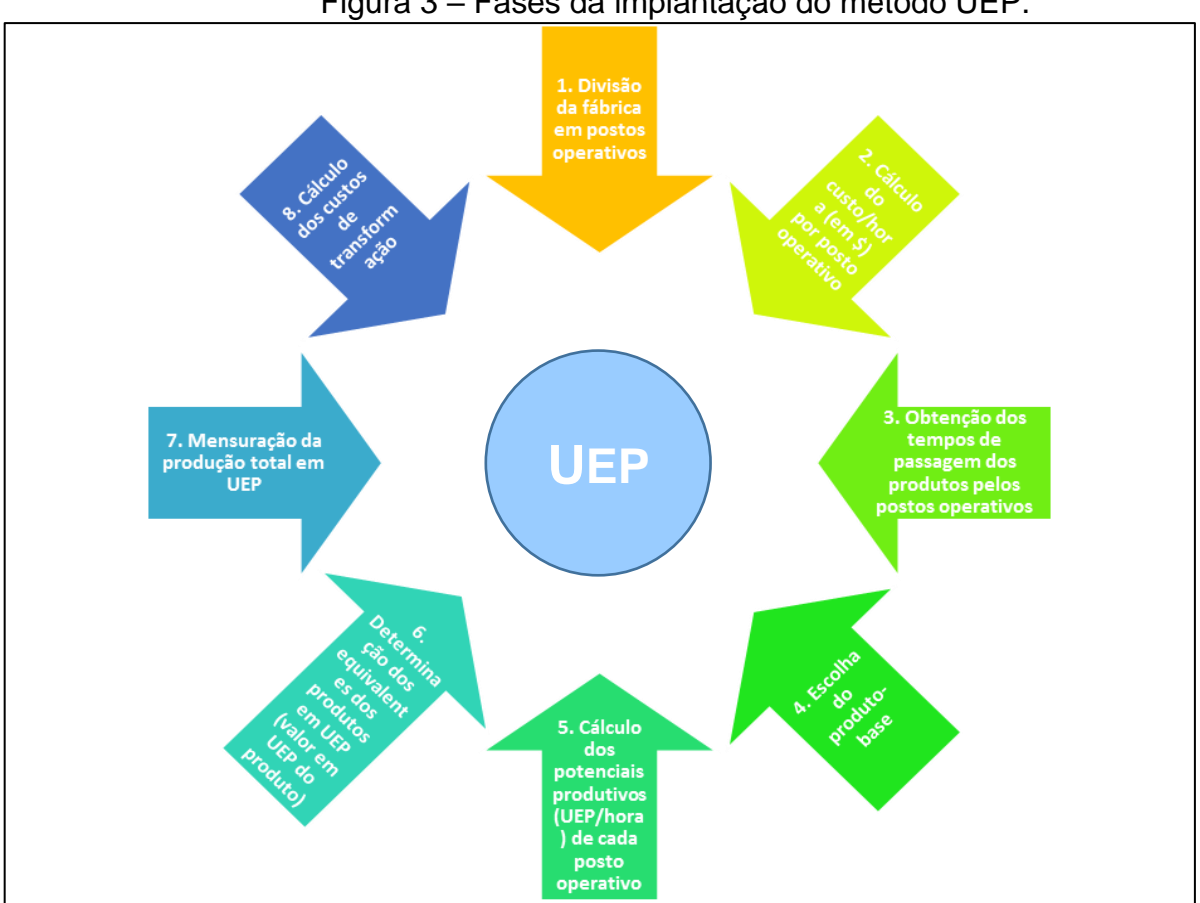

Figura 3 – Fases da implantação do método UEP.

Fonte: Adaptado de Wernke (2005).

A [Figura 3](#page-29-0) representa o passo a passo proposto por Wernke (2005). O autor propõe oito fases a serem seguidas a fim de implantar o método UEP em uma indústria. E afirma que, seguindo essas fases, é possível encontrar os custos de transformação, ou seja, o custo unitário por produto.

Na sequência, explana-se o detalhamento das fases sugeridas por Wernke (2005).

<span id="page-30-0"></span>2.5.5.1 Fase 1 – Divisão da fábrica em postos operativos

Por definição, um posto operativo (PO) é um conjunto de operações simples e homogêneas, e são os locais onde serão executadas as operações relativas à transformação dos produtos (WERNKE, 2005).

Bornia (2010) assegura que se pode, não sendo obrigatório, fazer coincidir o posto operativo com uma máquina, ou posto de trabalho, a fim de facilitar a visualização e determinação dos índices de custo.

<span id="page-30-1"></span>2.5.5.2 Fase 2 – Cálculo do custo/hora (em \$) por posto operativo

Na segunda etapa devem ser determinados os índices de custos horários por posto operativo. São considerados insumos consumidos pelo PO para o cálculo do custo, mão de obra direta, mão de obra indireta, encargos e benefícios sociais, depreciações, materiais indiretos, e manutenção. O custo-hora, portanto, é obtido pelo total mensal (em \$) de custos de transformação do PO dividido pelo número de horas de trabalho do período (FERREIRA, 2007; WERNKE, 2005).

Bornia (2010) assevera que a única função desse índice é proporcionar uma estimativa das relações entre os potenciais produtivos, e que não é preciso considerar todos os custos, mas apenas os mais importantes.

<span id="page-30-2"></span>2.5.5.3 Fase 3 – Obtenção dos tempos de passagem dos produtos pelos postos operativos

Essa etapa é simples, pois consiste na coleta dos tempos de passagem dos produtos pelo POs. Assim como na fase anterior, os custos foram calculados para "hora", então o tempo de passagem também deve ser utilizado em "hora". Apesar de ser uma etapa simples, pode ser a etapa mais importante do processo de

implementação, pois erros efetuados nesse ponto influenciam as etapas posteriores (WERNKE, 2005).

<span id="page-31-0"></span>2.5.5.4 Fase 4 – Escolha do produto base

O produto base deve ser escolhido levando em consideração o produto que mais passa pelos postos operativos. Ele pode ser um produto real ou fictício, ou ainda, uma combinação de produtos. Também é interessante utilizar o tempo médio dos produtos pelos POs como produto base (BORNIA, 2010; FERREIRA, 2007; WERNKE, 2005).

Escolhido o produto base, estipulam-se os tempos de passagens pelos POs da empresa e, então, deve-se multiplicar esses tempos pelo custo/hora (em \$) de cada PO a fim de encontrar o valor do produto base, também em \$ (WERNKE, 2005).

<span id="page-31-1"></span>2.5.5.5 Fase 5 – Cálculo dos potenciais produtivos (UEP/hora) de cada posto operativo

Nessa quinta fase, calcula-se o potencial produtivo de um posto operativo. Wernke (2005, p. 65) define potencial produtivo como "[…] a quantidade de esforços de produção gerada pelo funcionamento do posto por uma hora."

Para o cálculo desses potenciais produtivos dividem-se os custos/hora dos POs pelo custo do produto base, ou seja, pelo valor da UEP (BORNIA, 2010; WERNKE, 2005).

<span id="page-31-2"></span>2.5.5.6 Fase 6 – Determinação dos equivalentes dos produtos em UEP (valor em UEP do produto)

Conforme Bornia (2010, p. 145) "os produtos, ao passarem pelos postos operativos, absorvem os esforços de produção, de acordo com os tempos de passagem. […] O somatório dos esforços absorvidos pelo produto em todos os postos operativos é o seu equivalente em UEP."

Simplificando, Wernke (2005) explica que para calcular o equivalente dos produtos em UEP deve-se multiplicar o tempo de passagem do produto (encontrado na fase 3) pelo potencial produtivo (fase 5) e fazer a soma do total de cada produto.

<span id="page-32-0"></span>2.5.5.7 Fase 7 – Mensuração da produção total em UEP

Como observado nas fases anteriores, o método UEP transforma todos os produtos fabricados em UEP, fazendo com que a empresa produza UEPs. Desta forma, para obter a mensuração total do período em UEPs, é preciso multiplicar as quantidades fabricadas dos produtos por seus respectivos equivalentes em UEP (fase 6) (WERNKE, 2005).

<span id="page-32-1"></span>2.5.5.8 Fase 8 – Cálculos dos custos de transformação

De acordo com Bornia (2010, p. 146), "o conceito de esforço de produção está ligado à transformação de matéria-prima em produto final. Portanto o custo da matéria-prima não é trabalhado pelo método."

Seguindo o raciocínio de Wernke (2005), nessa fase, calcula-se o custo da transformação de cada unidade produzida no período. Esse cálculo é feito dividindo os gastos totais com os POs no mês pela produção total em UEPs no mesmo período, encontrando, assim, o valor unitário da UEP (em \$).

## <span id="page-32-2"></span>**2.5.6 Benefícios proporcionados pelo método UEP**

Allora (1988) assevera que o principal benefício está na homogeneidade que esse método proporciona. Portanto, sejam quais forem os objetos fabricados e seus processos de fabricação, sua produção precisa de uma parte desse elemento único que é o esforço de produção.

Kliemann Neto (1995), Souza e Diehl (2009), Wernke (2005) e Ferrari (2012), citados por Pereira (2015, p. 81) argumentam que o método UEP proporciona:

- b. a mensuração da produção;
- c. informações acerca da lucratividade dos produtos;
- d. informações acerca da composição do preço dos produtos;
- e. a comparação de processos;
- f. a análise das capacidades de produção;
- g. informações acerca da quantidade de máquinas e pessoal utilizados;
- h. a análise da eficiência do processo produtivo;
- i. avaliar desempenhos; e
- j. a análise da viabilidade de aquisição de novos equipamentos;

a. informações relativas aos custos de transformação;

Wernke (2005) detalha mais os benefícios da utilização do método UEP, mostrando exemplos de como método pode ser útil na tomada de decisões por parte da gestão industrial. O [Quadro 3](#page-33-0) aponta tais benefícios:

<span id="page-33-0"></span>

| <b>Benefícios</b>       | Descrição                                                  |
|-------------------------|------------------------------------------------------------|
| i. precificar produtos: | a obtenção do custo de fabricação somado ao consumo        |
|                         | das matérias-primas de cada produto faculta melhores       |
|                         | condições para a definição dos preços de venda             |
|                         | adequados para cada produto;                               |
| ii.benchmarking<br>de   | a unificação da produção permite a comparação da           |
| processos               | fabricação em unidades distintas, seja de setores ou de    |
|                         | fábricas;                                                  |
| iii.<br>conhecer<br>a   | o método proporciona conhecer a quantidade de UEPs         |
| capacidade<br>de        | que cada posto operativo, setor ou fábrica é capaz de      |
| produção da fábrica     | produzir em determinado período, identificando "gargalos"  |
|                         | de produção ou desbalanceamentos do fluxo produtivo;       |
| iv.<br>custeio<br>da    | permite a apuração dos custos de fabricação considerados   |
| produção                | os recursos empregados, como salários e encargos,          |
|                         | energia elétrica, depreciação fabril, material de consumo; |
| determinar<br>v.<br>a   | através da determinação do potencial produtivo de cada     |
| necessidade<br>de       | posto operativo, é possível identificar onde investir para |
| máquinas<br>de<br>е     | reduzir "gargalos" ou maximizar a capacidade produtiva;    |
| pessoal                 |                                                            |
| vi.<br>comparar<br>a    | aglutinar todos os tipos de produtos em UEPs, faculta o    |
| produção<br>de          | cálculo da produção de diferentes produtos em distintos    |
| diferentes períodos     | períodos e comparar se houve ganho de produtividade;       |
| vii.<br>viabilidade     | é possível analisar a viabilidade de compra de uma         |
| econômica de novos      | máquina para substituir o equipamento atual, basta         |
| equipamentos:           | calcular a economia gerada em UEPs por ano e utilizar tal  |
|                         | valor para dividir pelo custo de compra do equipamento,    |
|                         | resultando no tempo necessário para justificar a compra.   |

Quadro 3 – Benefícios da utilização do método UEP.

Fonte: Adaptado de Wernke (2005).

Além disso, o método possibilita o acompanhamento da produção por meio de medições da sua eficiência, eficácia e produtividade (WERNKE, 2005).

Para sintetizar, e tornar mais fácil a visualização, Ferreira (2015) propõe o [Quadro 4.](#page-34-0) Esse quadro é composto pelas utilidades e as possíveis decisões, na vertical, porém, não há relação horizontal entre eles.

<span id="page-34-0"></span>

| <b>Utilidades</b>                                                                                                    | Possíveis decisões                                                                                                    |
|----------------------------------------------------------------------------------------------------|----------------------------------------------------------------------------------------------------|
| fornecer informações detalhadas dos<br>custos de transformação                                                                                                    | redefinir critérios de alocação de<br>custos                                                                                                    |
| mensurar a produção total numa mesma<br>unidade<br>auxiliar na redução de custos<br>fornecer informações dos processos de<br>produção<br>identificar atividades que não agregam<br>valor aos produtos<br>detalhar a informações da composição de<br>preços dos produtos<br>fornecer informações da capacidade de<br>produção<br>identificar gargalos de produção<br>permite a análise da viabilidade de<br>aquisição de novos equipamentos<br>avaliar desempenhos<br>fornecer informações de<br>lucratividade e rentabilidade dos<br>produtos<br>simplificar processo de administração da<br>produção<br>controlar e monitorar o processo de produção | otimizar o uso de recursos pelos POs<br>reajustar salários<br>$\bullet$<br>reprogramar a produção<br>$\bullet$<br>incluir ou eliminar atividades<br>ou redefinir POS<br>(re)definir preços<br>$\bullet$<br>rever quadro de pessoal - contratar<br>e/ou demitir<br>reestruturar processos<br>$\bullet$<br>redefinir quantidade de<br>$\bullet$<br>máquinas/tecnologia<br>implementar incentivos de<br>desempenho<br>rever e otimizar o uso de recursos<br>$\bullet$<br>alterar <i>mix</i> de produtos<br>$\bullet$<br>replanejar processos de produção<br>$\bullet$ |

Quadro 4 – Utilidades do UEP e possíveis decisões.

Fonte: Ferreira (2015, p. 82).

Portanto, segundo Bornia (2002), o método tem como vantagem a sua simplicidade de operacionalização. Menciona, como vantagem também, a utilização de linguagem comum a toda a organização por meio da mensuração dos esforços de produção em UEPs.

#### <span id="page-35-0"></span>**2.5.7 Limitações atribuídas ao método UEP**

Em relação às limitações do método UEP, Oliveira (1995) cita que o método divide a organização em duas partes diferentes: processo de produção e demais setores da empresa. Portanto, áreas que não estejam relacionadas ao processo fabril ficam expostas com o uso desse método. Como as operações que não são relacionadas ao processo produtivo ficam descobertas, o custeamento total dos produtos é falho, sugerindo que se use o método de custeio ABC.

Bornia (2002) salienta que o método dá foco na transformação dos produtos, porém as despesas não são abrangidas. Ainda menciona que a desconsideração para com as despesas se torna um problema, pois os gastos vêm aumentando ao longo de períodos e merecem uma análise detalhada.

## <span id="page-35-1"></span>2.6 ESTUDOS ANTERIORES

Referido método surgiu da ideia de unificar a medição da produção fabril, por meio de uma só unidade de medida abstrata, conforme Allora (1988). Contudo, Levant e De La Villarmois (2004), Ferrari (2012), Luiz et al (2014) e Souza (2014), citados por Pereira (2015) registram que desde a década de 1940 já existiam métodos que visavam atingir o mesmo objetivo e citou alguns exemplos a respeito. Mais adiante, a partir do aprimoramento da concepção original da Unidade GP foi desenvolvida na França, em 1977, o método UP (*unité de production*), que foi rebatizado em 1995 com a nomenclatura de *Unité de Valeur Ajouteé* (UVA), que vem sendo divulgado pelos consultores Jean Fievez e Robert Zaya.

Visto que é um método mais recente, um estudo que merece destaque é o artigo de Kliemann Neto, apresentado no I Congresso Brasileiro de Gestão Estratégica de Custos, em São Leopoldo, RS, no ano de 1994. Kliemann Neto estrutura seu trabalho levando em consideração dois tipos de filosofia de produção: *just-in-case* e *just in time*. Ele faz suas ponderações acerca dos dois métodos e propõe o método UEP, detalhando os passos para poder utilizar o método UEP na empresa.

No ano seguinte, 1995, Bornia apresenta um trabalho no IV Congresso Internacional de Custos, em Campinas, SP, conduzindo seu estudo para a parte mais técnica do método UEP, pois o artigo intitula-se como "A fusão de postos operativos no método da unidade de esforço de produção". Em seu artigo, Bornia conduz o leitor

pela operacionalização do método UEP, pontuando os cuidados que se deve ter ao fundir postos operativos.

No XXI Encontro Nacional de Engenharia de Produção, em Salvador, BA, no ano de 2001, Sakamoto e Allora publicam um artigo no qual propõe o método UP como um melhoramento de gestão da empresa Seara Alimentos. Para tal, foi feita a análise nas unidades da empresa, através de levantamento de dados, cronoanálise e outro. Dessa forma, um *software* é modelado, para facilitar os cálculos. Assim, a empresa pretende tornar-se mais competitiva.

Nessa sequência, em 2009, durante o XVI Congresso Brasileiro de Custos, Walter et al. apresentam um estudo sobre o perfil de todos os trabalhos já apresentados nos anais do Congresso Brasileiro de Custos (CBC) e do Encontro Nacional de Engenharia de Produção (Enegep) sobre o método UEP. Os autores encontraram no período de 1994 a 2008, 50 artigos relacionados ao tema.

Nesse estudo, conclui que os artigos são, em sua maioria feitos em coautoria. No CBC, os autores são, majoritariamente, formados em Ciências Contábeis; enquanto os autores do Enegep são formados, principalmente, em Engenharia de Produção. Os principais autores foram Francisco José Kliemann e Rodney Wernke. Foi também concluído que os artigos são, predominantemente, de instituição privada, do sul do Brasil, destacando a Universidade Federal de Santa Catarina, UFSC.

Deste modo, resta afirmar, que devido a estudos já realizados, o método UEP continua em voga e sendo estudado amplamente. Como prevalece as pesquisas no sul do Brasil, muitas empresas veem nesse método de custeio um sistema que auxilia na gestão da empresa e nas tomadas de decisões. Portanto, é válido continuar pesquisas acerca do método, sejam pesquisas teóricas ou *in loco*, através de implantações nas empresas.

#### <span id="page-37-0"></span>**3 METODOLOGIA**

Neste capítulo apresenta-se, primeiramente, o enquadramento metodológico do estudo. E logo, os procedimentos usados para coleta de dados.

#### <span id="page-37-1"></span>3.1 ENQUADRAMENTO METODOLÓGICO

Quanto à análise dos dados, será utilizada a abordagem qualitativa. Nessa abordagem, há uma relação dinâmica entre o pesquisador e o objeto de estudo, e o ambiente da vida real é uma fonte para obtenção de dados, dependendo do pesquisador em interpretá-la, e dar significado às respostas. Ainda, a pesquisa qualitativa convence com experimentação empírica, a partir de análise consistente, coerente e lógica de ideias (MICHEL, 2009). Deste modo, analisou-se qualitativamente os dados obtidos com os gestores de cada setor da empresa, e serviram para guiar este estudo.

No que concerne aos objetivos, este estudo identifica-se como descritivo. Gil (2002) afirma que a pesquisa descritiva tem como objetivo essencial a descrição das características de alguma população ou fenômeno. E a principal característica está no uso padronizado de coleta de dados, como, por exemplo, observação sistemática. Assim, descrevem-se os processos necessários para alcançar o objetivo deste estudo, que é propor a implantação de um sistema de custeio.

Em relação aos procedimentos, elabora-se este estudo do tipo estudo de caso. Conforme Severino (2007), essa pesquisa se concentra em um caso particular, em que a coleta de dados ocorre da mesma maneira que as de pesquisa em campo. Para tal, o caso escolhido deve ser significativo em um conjunto de casos semelhantes, e são autorizadas inferências. Logo, considera-se esta pesquisa um estudo de caso, pois há vários casos semelhantes, mas não foi encontrado nenhum que seja uma proposta de implantação do sistema de custeio UEP em uma indústria cerâmica.

## <span id="page-37-2"></span>3.2 PROCEDIMENTOS PARA COLETA E ANÁLISE DOS DADOS

O estudo de caso foi realizado em uma empresa cerâmica, onde foram analisados todos os pontos necessários da proposta de implantação do método UEP.

A fim de desenvolver a proposta, foi aplicado um roteiro de implantação do método UEP, conforme Wernke (2005).

Para a definição dos postos operativos da empresa, foi realizado um levantamento dos processos produtivos, e seus recursos, em seguida uma entrevista com os gestores de cada processo, ou setor produtivo. Na fase 2 foram coletadas informações com o setor de Contabilidade e Controladoria da empresa, a fim de conhecer os custos dos principais recursos de cada PO.

Determinou-se, então, o tempo de passagem dos produtos pelos postos operativos, através de cronoanálise, ou seja, por meio de um cronômetro mensurouse o tempo. Depois disso, escolheu-se o produto base, levando em consideração qual produto passa em todos os postos operativos, e calculou-se o custo do produto escolhido. Isso é possível, pois, no passo anterior à escolha do produto, já se tem o custo dos POs.

Em seguida, são feitos os cálculos dos potenciais produtivos, através da multiplicação do custo/hora dos POs pelo UEP (custo do produto base). Assim, na fase 6, usa-se a multiplicação dos potenciais produtivos da fase 5 pelo tempo de passagem obtido na fase 3. Soma-se o resultado da multiplicação e tem-se o valor total em UEP.

A fase seguinte transforma todos os produtos em UEP, utilizando a multiplicação da quantidade real de produção da empresa pelo equivalente em UEP de cada produto. E a última fase, faz os cálculos de transformação, encontrando a UEP do período e multiplicando pelo equivalente em UEP do período.

Todos os cálculos necessários foram feitos por meio de planilha eletrônica desenvolvida especialmente para esse fim. Levantados todos os dados necessários, criou-se uma proposta de implantação do método de UEP, com o intuito de melhorar os custos da empresa, analisando cada posto operativo e verificando seus gargalos. Além disso, a proposta visa ser um método complementar ao método de absorção, trazendo melhorias e oportunidade à empresa. O período de coleta dos dados supracitados e análises foram realizadas no mês de abril de 2017 e foi considerada apenas uma linha de produção, das três que a empresa possui.

#### <span id="page-39-0"></span>**4 ESTUDO DE CASO**

Essa seção trata sobre o estudo feito na empresa e seus resultados.

## <span id="page-39-1"></span>4.1 SETOR CERÂMICO NO BRASIL

A cerâmica é o material artificial mais antigo produzido pelo homem. Do grego "*kéramos*" ("terra queimada" ou "argila queimada"), é um material de grande resistência, frequentemente encontrado em escavações arqueológicas.

No Brasil, a cerâmica tem seus primórdios na Ilha de Marajó. A cerâmica marajoara aponta a avançada cultura indígena que floresceu na ilha. Estudos arqueológicos, contudo, indicam a presença de uma cerâmica mais simples, que indica ter sido criada na região amazônica por volta de cinco mil anos atrás (ANFACER, 2017a).

O setor brasileiro de revestimentos cerâmicos é constituído por 92 empresas, com maior concentração nas regiões Sudeste e Sul, e em expansão no Nordeste do país. Segmento produtivo de capital essencialmente nacional, é também um grande gerador de empregos, com cerca de 25 mil postos de trabalho diretos e em torno de 200 mil indiretos, ao longo de sua cadeia produtiva (ANFACER, 2017b).

Durante anos, o Brasil tem sido o segundo maior produtor mundial de cerâmica, mas na última década tem visto gradualmente sua contração de exportações e mudou a sua atenção para o mercado interno em expansão (BARALDI, 2015, p. 146, tradução nossa).

## <span id="page-39-2"></span>4.2 CARACTERIZAÇÃO DA EMPRESA EM ESTUDO

A empresa objeto deste estudo é uma cerâmica. Tem como atividade econômica principal a fabricação de azulejos e pisos e está enquadrada no regime de tributação do Lucro Real. A capacidade produtiva da empresa está em torno de 1,6 milhões de metros quadrados por mês, composta por três linhas de produção.

A [Figura 4](#page-40-0) representa o organograma da empresa, tendo uma direção geral, caracterizada por ser familiar.

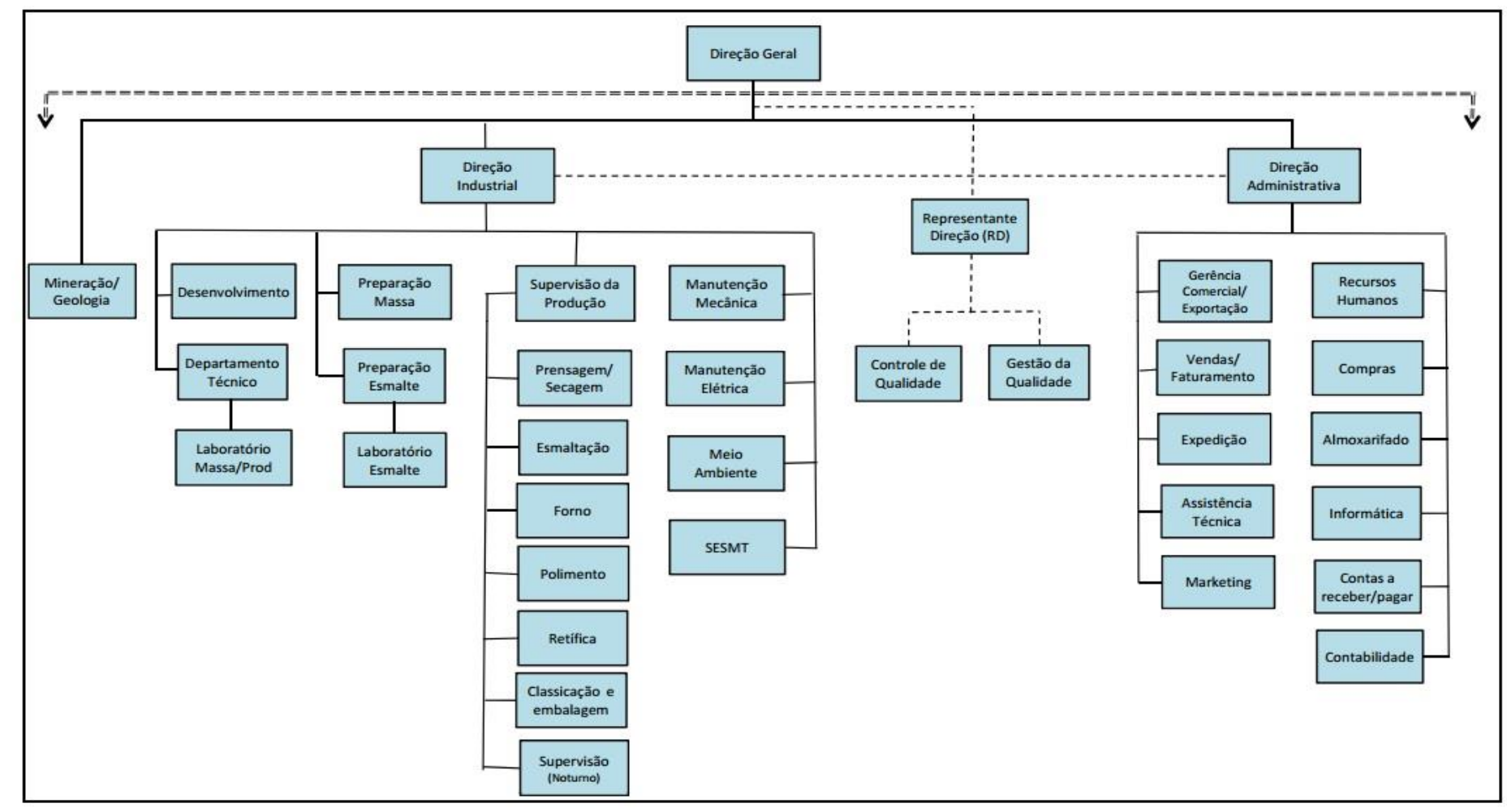

Figura 4 – Organograma da empresa estudada.

<span id="page-40-0"></span>Fonte: Elaborado pela autora (2017).

## <span id="page-41-0"></span>**4.2.1 Produtos**

A empresa estudada produz insumos para a construção civil, tais como:

- Monoporosas (revestimento de parede ou azulejo);
- Porcelanato esmaltado;
	- o Porcelanato esmaltado polido;
- Porcelanato técnico:
	- o Porcelanato técnico polido;
	- o Porcelanato técnico natural.

Essas tipologias de produtos diferenciam-se pela classificação quanto ao grupo a que pertencem de acordo com a ABNT NBR 15463 e NBR 13818, e o tipo de acabamento que recebem.

A monoporosa é a placa cerâmica usada para revestimento de parede que apresenta absorção de água maior ou igual a 10%.

Já o porcelanato esmaltado é a placa cerâmica esmaltada que apresenta absorção de água menor ou igual a 0,5%. O porcelanato esmaltado também pode ser polido, sofrendo polimento mecânico.

Por fim, o porcelanato técnico é uma placa cerâmica não esmaltada que apresenta absorção de água menor ou igual a 0,1%. Pode ser porcelanato técnico polido ou natural. O polido recebe polimento mecânico, em toda superfície ou parte dela. Contrapondo ao polido, o porcelanato técnico natural não recebe polimento.

#### <span id="page-41-1"></span>**4.2.2 Processo produtivo**

A tecnologia e os processos da empresa sempre andam juntos, isso é a base para uma gestão eficiente. A empresa estudada alia a tecnologia a seus processos, a fim de obter um melhor desempenho de sua produção.

O [Quadro 5](#page-42-0) mostra, de forma geral e sucinta, os grandes processos de produção envolvidos.

<span id="page-42-0"></span>

| <b>Processos</b>         | <b>Tecnologias envolvidas</b>        | <b>Materiais e insumos</b>         |
|--------------------------|--------------------------------------|------------------------------------|
|                          | Moinhos                              | Argilas, feldspatos, caulins, etc. |
| Preparação de massa      | Atomizador                           | Esferas de alumina                 |
|                          | Fornalha                             | Coque                              |
| Prensagem                | Prensas (5 toneladas e 10 toneladas) | Estampos e moldes                  |
|                          |                                      | Óleo para prensa                   |
|                          |                                      | Gás natural.                       |
| Secagem                  | Secador                              | Rolos refratários                  |
|                          |                                      | Fritas, caulins, talcos, etc.      |
|                          |                                      | Corantes e aditivos                |
| Queima                   | Fornos                               | Gás natural                        |
|                          |                                      | Rolos refratários                  |
|                          | Retíficas                            | Discos de corte                    |
|                          | Calibradoras                         | Rolos calibradores                 |
| Polimento                | Polidoras                            | Pedras abrasivas                   |
|                          | Aplicadoras de gloss e               | Gloss e impermeabilizantes         |
|                          | impermeabilizantes                   |                                    |
| Retífica                 | Retificadoras                        | Discos de corte                    |
|                          | Máquinas classificadoras             | Ceras protetivas                   |
| Classificação            | Embaladoras                          | Embalagens                         |
|                          | Paletizadoras                        | Paletes                            |
| Controle de<br>qualidade | Análise visual                       | Etiquetas                          |
| Ensaios laboratoriais    | Equipamentos de laboratório          | Peças cerâmicas                    |
| Expedição                | Empilhadeiras                        | Botijões de gás                    |

Quadro 5 – Processos produtivos.

Fonte: Elaborado pela autora (2017).

Conforme apresentado no [Quadro 5,](#page-42-0) o processo produtivo cerâmico apresenta dez grandes processos, podendo ser divididos em outros processos e, esses, em subprocessos.

## <span id="page-43-1"></span>4.3 FASES PARA IMPLANTAÇÃO DO MÉTODO UEP

Para implantar o método de custeio UEP na empresa em estudo, foram requeridas oito fases, sendo explanadas na sequência.

## <span id="page-43-2"></span>**4.3.1 Fase 1 – Divisão da fábrica em postos operativos**

<span id="page-43-0"></span>Na fase 1 é proposto um modelo de postos operativos para a empresa. O [Quadro 6](#page-43-0) representa todos os postos operativos, desde a preparação de massa, ou seja, da matéria-prima até a expedição do produto acabado.

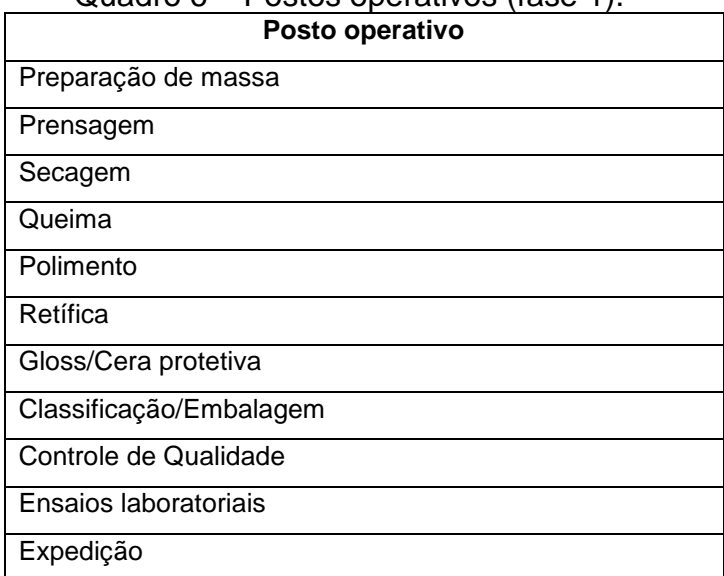

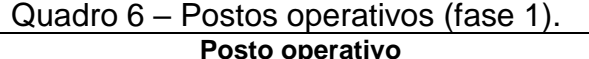

Fonte: Elaborado pela autora (2017).

Para a empresa em estudo, conforme quadro acima, foi dividida em 11 postos operativos, por onde passa a peça cerâmica. Esses postos operativos foram escolhidos por serem os principais setores da empresa e cada um deles possui máquinas e mão de obra específicas.

## <span id="page-43-3"></span>**4.3.2 Fase 2 – Cálculo do custo/hora (em \$) por posto operativo**

Na fase 2, calculou-se o custo por hora de cada posto operativo. Para tal, foram coletados todos os esforços para transformar o produto para cada um deles, excetuando matérias-primas e embalagens. A seguir, o [Quadro 7](#page-44-0) apresenta tais custos.

<span id="page-44-1"></span>

|                                                      | Preparação   |                          |                |               |                  | Retífica   | Gloss/Cera               | Classificação Controle de |           | <b>Ensaios</b>             |           | <b>TOTAL</b> |
|------------------------------------------------------|--------------|--------------------------|----------------|---------------|------------------|------------|--------------------------|---------------------------|-----------|----------------------------|-----------|--------------|
|                                                      | <b>Massa</b> | <b>Prensagem</b>         | <b>Secagem</b> | <b>Queima</b> | <b>Polimento</b> |            | protetiva                | /Embalagem                | Qualidade | Iaboratoriais <sup>1</sup> | Expedição |              |
| Salário (R\$)                                        | 49.098,98    | 30.184,02                | 1.801,98       | 46.158,57     | 58.387,33        | 5.865,50   | 16.271,88                | 72.528,65                 | 22.831,05 | 20.706,18                  | 37.524,30 | 361.358,44   |
| Encargos sociais (R\$)                               | 19.124,01    | 11.756,66                | 701,87         | 17.978,74     | 22.741,83        | 2.284,61   | 6.337,89                 | 28.249,87                 | 8.892,68  | 8.065,04                   | 14.615,69 | 140.748,89   |
| Depreciação (R\$)                                    | 270.993,67   | 146.032,75               | 42.431,91      | 144.235,24    | 67.426,90        | 23.339,29  | 17.278,23                | 33.964,88                 | 472,27    | 833,34                     | 3.013,81  | 750.022,29   |
| Energia elétrica (R\$)                               | 158.577,83   | 68.585,23                | 46.455,90      | 79.477,25     | 263.472,73       | 11.141,88  | 22.720,70                | 3.236,57                  | 404,57    | 1.819,67                   | 1.274,28  | 657.166,61   |
| Gás natural (R\$)                                    |              | $\overline{\phantom{a}}$ | 110.022,86     | 847.506,05    |                  |            | $\overline{\phantom{a}}$ |                           |           |                            |           | 957.528,91   |
| Manutenção (R\$)                                     | 90.111,42    | 48.052,78                | 335,15         | 20.030,91     | 45.168,16        | 58.117,41  | 25.821,39                | 9.040,85                  | 2.397,00  | 1.587,89                   | 1.877,82  | 302.540,78   |
| Outros (R\$)                                         | 3.424,36     | 753,80                   | 358,97         | 2.117,34      | 4.600,17         | 270,01     | 1.049,50                 | 1.503,79                  | 833,59    | 448,71                     | 3.520,93  | 18.881,17    |
| <b>TOTAL</b>                                         | 587.905,91   | 304.611,44               | 201.749,67     | 1.155.386,76  | 457.196,95       | 100.748,69 | 88.430,09                | 147.020,82                | 34.997,57 | 33.012,12                  | 58.305,90 | 3.169.365,92 |
| Número de horas/mês                                  | 720,00       | 720,00                   | 720,00         | 720,00        | 720,00           | 720,00     | 720,00                   | 720,00                    | 720,00    | 720,00                     | 220,00    | 7.420,00     |
| Custo/hora por posto (R\$)                           | 816,5360     | 423,0714                 | 280,2079       | 1.604,7038    | 634,9958         | 139,9287   | 122,8196                 | 204,1956                  | 48,6077   | 45,8502                    | 265,0268  | 4.585,9435   |
| $\Gamma$ onto: $\Gamma$ loborodo polo quitoro (2017) |              |                          |                |               |                  |            |                          |                           |           |                            |           |              |

Quadro 7 – Cálculo do custo/hora por posto (fase 2).

Fonte: Elaborado pela autora (2017).

<span id="page-44-0"></span>Os valores dos salários encontrados para cada posto operativo foram obtidos no setor de departamento pessoal da empresa, bem como os encargos sociais inerentes a esses salários. O valor da depreciação foi calculado de acordo com o valor da aquisição e o tempo de uso das máquinas de cada posto operativo. A apuração da depreciação utilizada é mensal.

O cálculo de energia elétrica foi obtido através de medição de consumo de energia para cada máquina do posto operativo. Deste modo, com a soma dos consumos das máquinas dos POs, obteve-se o valor gasto com energia elétrica. Já o valor gasto com gás natural, obteve-se com o departamento técnico da empresa, informando apenas o consumo dos POs que utilizam gás natural. A medição é feita diariamente através de medidores nas máquinas de tais POs, e a soma dessas medições resulta no consumo mensal. Além disso, os gastos da manutenção foram retirados dos centros de custos referentes a cada posto operativo.

Em relação a outros gastos, são incluídos os gastos de seguros, alvará, IPTU, uniformes e materiais de segurança do trabalho. O seguro, alvará e IPTU são gastos anuais e, para alocar para cada PO, por mês, tomou-se o valor total, dividiu-se por 12 meses e então por metragem quadrada de cada PO. Já os materiais de segurança do trabalho e uniforme, foram alocados de acordo com o consumo de cada posto operativo.

Então, utilizou-se o número de horas trabalhadas por mês por posto operativo para dividir pelo total dos esforços de cada um deles. Dessa forma, o resultado foi o custo por hora, em R\$, de cada um dos postos operativos. É possível analisar que o posto que obteve maior custo foi a Queima, devido ao uso do gás natural utilizado no processo produtivo. Nota-se, ainda, que na Preparação de Massa o custo/hora também foi alto em virtude de haver grande consumo de energia elétrica, alta depreciação e mão de obra. Em contrapartida, o posto operativo Ensaios Laboratoriais foi o que obteve o menor custo/hora, isso porque são feitas análises laboratoriais de amostras e não de toda a produção, sendo essas amostras coletadas aleatoriamente.

# <span id="page-45-0"></span>**4.3.3 Fase 3 – Obtenção dos tempos de passagem dos produtos pelos postos operativos**

Na fase três foram coletados os tempos de passagem dos produtos pelos postos operativos. Essa medição ocorreu utilizando um cronômetro, junto com o gestor de cada posto operativo, e foi tomada uma peça cerâmica de cada formato como base para tal medição.

Todos os tempos de passagem foram coletados em minutos e, então convertidos para hora, seguindo assim a metodologia de implantação proposta. O [Quadro 8](#page-46-0) mostra os tempos de passagem dos produtos e, na última coluna do quadro, tem-se a soma dos tempos, resultando no tempo total de transformação de cada produto.

<span id="page-46-2"></span>

| <b>HORAS</b>                          | Preparação de |                   |        | Queima Polimento Retífica |        |        | Gloss/Cera Classificação Controle de |                      |           | <b>Ensaios</b>       |           | <b>TOTAL</b> |
|---------------------------------------|---------------|-------------------|--------|---------------------------|--------|--------|--------------------------------------|----------------------|-----------|----------------------|-----------|--------------|
|                                       | massa         | Prensagem Secagem |        |                           |        |        |                                      | protetiva /Embalagem | Qualidade | <b>laboratoriais</b> | Expedição |              |
| Porcelanato $1 - 62.5 \times 62.5$ cm | 0,0004        | 0,0166            | 0,4833 | 0,7333                    | 0,1383 | 0,0170 | 0,0246                               | 0,0575               | 0,0016    | 0,0005               | 0,0011    | 1,4742       |
| Porcelanato 2 - 50 x 101 cm           | 0,0006        | 0,0215            | .6248  | 0,9480                    |        | 0,0220 |                                      | 0.0743               | 0,0028    | 0,0011               | 0,0014    | 1,6965       |
| Porcelanato 3 - 50 x 50 cm            | 0,0002        | 0,0106            | 0,3093 | 0,4693                    |        | 0,0109 |                                      | 0,0368               | 0,0007    | 0,0004               | 0,0007    | 0,8390       |
| Porcelanato 4 - 84 x 84 cm            | 0,0010        | 0,0300            | 0,8730 | ,3246                     |        | 0,0307 |                                      | 0,1039               | 0,0034    | 0,0016               | 0,0020    | 2,3701       |

Quadro 8 – Tempo de passagem dos produtos pelos postos operativos (em horas) (fase3).

Fonte: Elaborado pela autora (2017).

Percebe-se no [Quadro 8](#page-46-2) que o PO Queima teve um maior tempo de passagem das peças, devido à máquina que há nesse PO, em que os produtos levam de 28 a 80 minutos para percorrer esse posto. Nota-se, então, que esse PO pode ser considerado um gargalo de produção, pois é aí que os produtos mais dispendem tempo, pelo fato de a máquina não ter capacidade suficiente para queimar todas as peças do posto anterior.

<span id="page-46-0"></span>Uma solução para esse gargalo seria a instalação de outra máquina idêntica à que já existe no posto, porém, isso seria inviável, pois o investimento seria altíssimo, e os esforços com gás natural, energia elétrica e mão de obra aumentariam significativamente.

## **4.3.4 Fase 4 – Escolha do produto base**

<span id="page-46-1"></span>A quarta fase serve para definição do produto base, ou seja, o produto que passa em todos os postos operativos definidos. Assim, o produto definido é o Porcelanato 1 – 62,5 x 62,5 cm, pois é o único que em seu processo produtivo passa em todos os postos operativos.

Quadro 9 – Cálculo do produto base (fase 4).

<span id="page-47-3"></span>

|                                 | Preparação de | Prensagem Secagem |        |           | Queima Polimento | <b>Retífica</b> |        | Gloss/Cera Classificação Controle de |           | <b>Ensaios</b>       | <b>Expedição</b> | <b>TOTAL</b> |
|---------------------------------|---------------|-------------------|--------|-----------|------------------|-----------------|--------|--------------------------------------|-----------|----------------------|------------------|--------------|
|                                 | massa         |                   |        |           |                  |                 |        | protetiva / Embalagem                | Qualidade | <b>laboratoriais</b> |                  |              |
| Custo/hora por posto (R\$)      | 816,54        | 423,07            | 280,21 | 1.604,70  | 635,00           | 139,93          | 122,82 | 204,20                               | 48,61     | 45,85                | 265,03           | 4.585,94     |
| Tempo de passagem (horas)       | 0,0004        | 0,0166            | 0,4833 | 0,7333    | 0,1383           | 0.0170          | 0,0246 | 0,0575                               | 0,0016    | 0,0005               | 0,0011           | 1,4742       |
| Custo da UEP/produto base (R\$) | 0,33          | 7,02              | 135.42 | 1.176, 73 | 87,82            | 2,38            | 3,02   | 11,74                                | 0,08      | 0,02                 | 0,29             | 1.424,86     |

Fonte: Elaborado pela autora (2017).

O [Quadro 9](#page-47-3) representa o custo do produto base, obtido pela multiplicação do tempo de passagem do produto base, Porcelanato 1, pelo custo/hora dos POs. Dessa maneira, fez-se a soma dos custos do produto base em todos os postos, encontrando-se, assim, o valor da UEP base.

#### **4.3.5 Fase 5 – Cálculo dos potenciais produtivos (UEP/hora) de cada posto operativo**

<span id="page-47-0"></span>Nessa fase foram calculados os potenciais produtivos em UEP/hora de cada PO. Esse potencial representa quantas UEPs é possível produzir por hora naquele posto operativo. O [Quadro 10](#page-47-4) exibe os potenciais produtivos encontrados.

<span id="page-47-4"></span>

|                                | Preparação de | Prensagem Secagem |         |          | Queima Polimento |                 | Gloss/Cera Classificação Controle de |            |           | <b>Ensaios</b>       | <b>Expedição</b> |
|--------------------------------|---------------|-------------------|---------|----------|------------------|-----------------|--------------------------------------|------------|-----------|----------------------|------------------|
|                                | massa         |                   |         |          |                  | <b>Retífica</b> | <b>protetiva</b>                     | /Embalagem | Qualidade | <b>laboratoriais</b> |                  |
| Custo/hora por posto (R\$)     | 816,54        | 423,07            | 280,21  | 1.604,70 | 635,00           | 139,93          | 122,82                               | 204,20     | 48,61     | 45,85                | 265,03           |
| UEP (R\$)                      | 424,86 د.     | 1.424,86          | .424,86 | 1.424,86 | ⊥.424,86         | 1.424,86        | 86,424.⊾                             | 1.424,86   | .424,86   | 424,86 د.            | 1.424,86         |
| Potencial produtivo (UEP/hora) | 0,57          | 0,30              | 0,20    | 1,13     | 0,45             | 0, 10           | 0,09                                 | 0,14       | 0,03      | 0,03                 | 0,19             |

Quadro 10 – Potencial produtivo (UEP/hora) (fase 5).

Fonte: Elaborado pela autora (2017).

<span id="page-47-2"></span><span id="page-47-1"></span>Para o cálculo de potencial produtivo, em UEP/hora, exposto no [Quadro 10,](#page-47-4) tomou-se o custo/hora encontrado no [Quadro 7](#page-44-1) e dividiu-se pelo custo total do produto base, ou seja, o valor da UEP base, encontrado no [Quadro 9.](#page-47-3)

# <span id="page-48-0"></span>**4.3.6 Fase 6 – Determinação dos equivalentes dos produtos em UEP (valor em UEP do produto)**

Para estabelecer os equivalentes dos produtos em UEP, demonstrados no [Quadro 11,](#page-49-0) foi utilizado o potencial produtivo, encontrada no [Quadro 10,](#page-47-1) e os tempos de passagem do [Quadro 8.](#page-46-0) O produto da multiplicação desses dois valores foi determinado como equivalente da UEP do produto.

Nota-se, na última linha do [Quadro 11,](#page-49-0) que o produto base, passando pelos 11 postos operativos, consome 1,00 de equivalente de UEP. Ademais, percebe-se que o PO Queima é o que mais consome quantidade de UEP, 0,82586. Esse fato corrobora com a realidade, já que esse posto operativo é o que realmente mais dispende tempo para passagem dos produtos, e mais gasta com gás natural.

<span id="page-49-0"></span>

| 1. Tempo de passagem dos produtos            | Porcelanato 1 - | Porcelanato 2 - 50 x |         | Porcelanato 3 - 50 Porcelanato 4 - 84 x |
|----------------------------------------------|-----------------|----------------------|---------|-----------------------------------------|
|                                              | 62,5 x 62,5 cm  | 101 cm               | x 50 cm | 84 cm                                   |
| Preparação de massa                          | 0,00040         | 0,00060              | 0,00024 | 0,00096                                 |
| Prensagem                                    | 0,01660         | 0,02146              | 0,01062 | 0,02999                                 |
| Secagem                                      | 0,48330         | 0,62481              | 0,30931 | 0,87300                                 |
| Queima                                       | 0,73330         | 0,94801              | 0,46931 | 1,32459                                 |
| Polimento                                    | 0,13830         |                      |         |                                         |
| Retífica                                     | 0,01700         | 0,02198              | 0,01088 | 0,03071                                 |
| Gloss/Cera protetiva                         | 0,02460         |                      |         |                                         |
| Classificação/Embalagem                      | 0,05750         | 0,07434              | 0,03680 | 0,10386                                 |
| Controle de Qualidade                        | 0,00160         | 0,00280              | 0,00070 | 0,00340                                 |
| Ensaios laboratoriais                        | 0,00050         | 0,00110              | 0,00040 | 0,00160                                 |
| Expedição                                    | 0,00111         | 0,00144              | 0,00071 | 0,00201                                 |
| 2. Potencial produtivo dos postos operativos |                 |                      |         |                                         |
| Preparação de massa                          | 0,57306         | 0,57306              | 0,57306 | 0,57306                                 |
| Prensagem                                    | 0,29692         | 0,29692              | 0,29692 | 0,29692                                 |
| Secagem                                      | 0,19666         | 0,19666              | 0,19666 | 0,19666                                 |
| Queima                                       | 1,12622         | 1,12622              | 1,12622 | 1,12622                                 |
| Polimento                                    | 0,44565         | 0,44565              | 0,44565 | 0,44565                                 |
| Retífica                                     | 0,09821         | 0,09821              | 0,09821 | 0,09821                                 |
| Gloss/Cera protetiva                         | 0,08620         | 0,08620              | 0,08620 | 0,08620                                 |
| Classificação/Embalagem                      | 0,14331         | 0,14331              | 0,14331 | 0,14331                                 |
| Controle de Qualidade                        | 0,03411         | 0,03411              | 0,03411 | 0,03411                                 |
| Ensaios laboratoriais                        | 0,03218         | 0,03218              | 0,03218 | 0,03218                                 |
| Expedição                                    | 0,18600         | 0,18600              | 0,18600 | 0,18600                                 |
| 3. Equivalentes em UEP do produto            |                 |                      |         |                                         |
| Preparação de massa                          | 0,00023         | 0,00034              | 0,00014 | 0,00055                                 |
| Prensagem                                    | 0,00493         | 0,00637              | 0,00315 | 0,00890                                 |
| Secagem                                      | 0,09504         | 0,12287              | 0,06083 | 0,17168                                 |
| Queima                                       | 0,82586         | 1,06767              | 0,52855 | 1,49177                                 |
| Polimento                                    | 0,06163         |                      |         |                                         |
| Retífica                                     | 0,00167         | 0,00216              | 0,00107 | 0,00302                                 |
| Gloss/Cera protetiva                         | 0,00212         |                      |         |                                         |
| Classificação/Embalagem                      | 0,00824         | 0,01065              | 0,00527 | 0,01488                                 |
| Controle de Qualidade                        | 0,00005         | 0,00010              | 0,00002 | 0,00012                                 |
| Ensaios laboratoriais                        | 0,00002         | 0,00004              | 0,00001 | 0,00005                                 |
| Expedição                                    | 0,00021         | 0,00027              | 0,00013 | 0,00037                                 |
| 4. TOTAL (soma dos equivalentes em UEP)      | 1,00            | 1,21                 | 0,60    | 1,69                                    |

Quadro 11 – Equivalentes dos produtos em UEP (fase 6).

Fonte: Elaborado pela autora (2017).

Os valores dos equivalentes em UEP foram utilizados nas fases posteriores para o cálculo de transformação.

## <span id="page-50-2"></span>**4.3.7 Fase 7 – Mensuração da produção total em UEP**

Nessa fase do estudo, foi calculado o custo total da produção do período em UEP, apresentados no [Quadro 12.](#page-50-0) Para tanto, multiplicou-se a quantidade produzida no período pelo equivalente em UEP, encontrado no [Quadro 11.](#page-49-0)

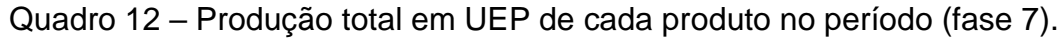

<span id="page-50-0"></span>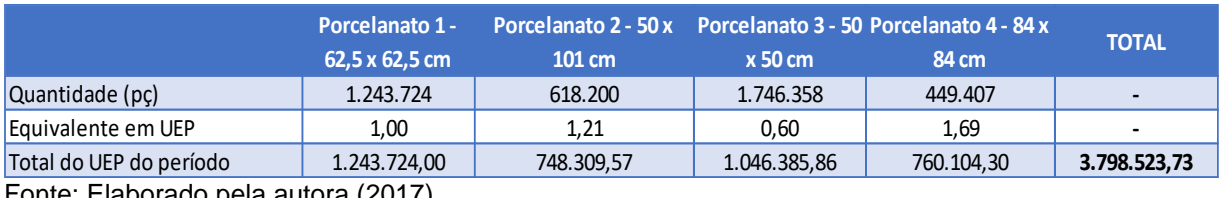

<span id="page-50-4"></span>Fonte: Elaborado pela autora (2017).

Convém salientar, portanto, que a linha de produção em estudo, ou seja, a Linha 3, consumiu, no mês de abril de 2017, um total de 3.798.523,73 UEPs.

## <span id="page-50-3"></span>**4.3.8 Fase 8 – Cálculos dos custos de transformação**

Na última fase, calculou-se o custo de transformação de cada produto. Para realizar esse cálculo, é necessário primeiro encontrar o valor de UEP do período. Esse valor, demonstrado no [Quadro 13,](#page-50-1) foi encontrando dividindo-se o valor do custo total de transformação do período pela quantidade de produção total de UEP do período.

<span id="page-50-1"></span>Quadro 13 – Cálculo do valor unitário (em R\$) da UEP do período (fase 8).

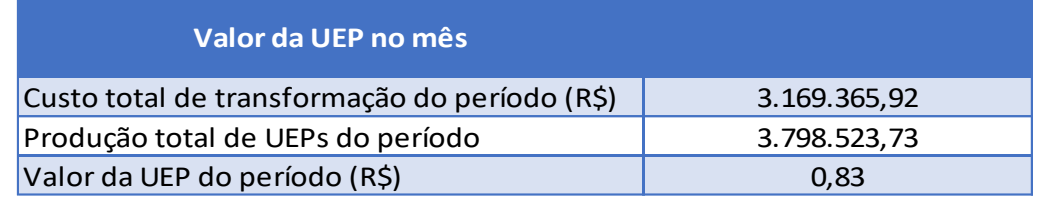

Fonte: Elaborado pela autora (2017).

Encontrado o valor da UEP do período, R\$ 0,83, calculou-se o custo de transformação dos produtos. O [Quadro 14](#page-51-0) mostra os resultados.

<span id="page-51-2"></span>

| <b>Produtos</b>                                                                                                    | Equivalente em UEP do<br>produto | Valor da UEP (R\$)<br>= | Custo de transformação<br>unitário (R\$) |
|----------------------------------------------------------------------------------------------------|----------------------------------|-------------------------|------------------------------------------|
| Porcelanato $1 - 62, 5 \times 62, 5$ cm                                                                            | 1,00                             | 0,83                    | 0,83                                     |
| Porcelanato 2 - 50 x 101 cm                                                                                        | 1,21                             | 0,83                    | 1,01                                     |
| Porcelanato 3 - 50 x 50 cm                                                                                         | 0,60                             | 0,83                    | 0,50                                     |
| Porcelanato 4 - 84 x 84 cm                                                                                         | 1,69                             | 0,83                    | 1,41                                     |
| $F_{\text{cutoff}}$ $F_{\text{b}}$ $F_{\text{cutoff}}$ $F_{\text{cutoff}}$ $F_{\text{cutoff}}$ $F_{\text{cutoff}}$ |                                  |                         |                                          |

Quadro 14 – Custo de transformação unitário dos produtos (em R\$) (fase 8).

Fonte: Elaborado pela autora (2017).

Tais valores de custo de transformação unitário, como exposto no [Quadro 14,](#page-51-2) foram obtidos pela multiplicação do equivalente em UEP, obtido na fase 6, pelo valor da UEP, obtido no [Quadro 13.](#page-50-4)

Assim, observou-se que o Porcelanato 1, determinado como produto base, teve um custo de transformação unitário de R\$ 0,83 no período. Em contraponto, o Porcelanato 4 foi o que apresentou maior custo de transformação unitário, R\$ 1,41, tendo em vista que o formato desse porcelanato é maior que o do produto base.

## <span id="page-51-0"></span>**4.3.9 Análise e resultados**

<span id="page-51-1"></span>Implantando o método UEP na empresa, pode-se encontrar o custo de transformação dos produtos, como visto anteriormente, e somando aos custos de matéria-prima e de embalagem, tem-se o custo total dos produtos. O [Quadro 15](#page-52-1) mostra o cálculo utilizado para obter o custo total dos produtos, levando em consideração os outros custos não apurados pelo método UEP.

Quadro 15 – Cálculo do custo total dos produtos.

<span id="page-52-1"></span>

| <b>Produtos</b>                       | Custo de transformação<br>unitário (R\$) | Custo MP unitário (R\$) + | Custo embalagem<br>unitário (R\$) | Custo por peça (R\$) |
|---------------------------------------|------------------------------------------|---------------------------|-----------------------------------|----------------------|
| Porcelanato $1 - 62.5 \times 62.5$ cm | 0,83                                     | 2,10                      | 0,30                              | 5,47                 |
| Porcelanato 2 - 50 x 101 cm           | 1,01                                     | 0,79                      | 0,44                              | 3,29                 |
| Porcelanato 3 - 50 x 50 cm            | 0,50                                     | 0,39                      | 0,16                              | 4,57                 |
| Porcelanato 4 - 84 x 84 cm            | 1,41                                     | 1,09                      | 1,02                              | 3,52                 |
| Eanta: Eleberade pela eutera (2017)   |                                          |                           |                                   |                      |

Fonte: Elaborado pela autora (2017).

É válido afirmar que o método UEP torna-se eficiente, pois, dá um detalhamento da empresa em postos operativos. Dessa forma, é possível conhecer quais postos consomem mais esforços, quais são gargalos de produção, etc.

<span id="page-52-0"></span>É possível, também, propor o método UEP como um paralelo ao que a empresa utiliza e, assim fazer um comparativo entre os custos, que atualmente a empresa utiliza, e os custos que o método UEP encontraria.

#### <span id="page-53-0"></span>**5 CONSIDERAÇÕES FINAIS**

A contabilidade de custos auxilia os gestores a tomarem decisões e é uma ferramenta de gestão imprescindível à organização. Pois por meio dela, é possível conhecer os custos do produto e o fluxo produtivo, auxiliando, assim, no melhoramento da qualidade dos produtos e diminuição de problemas que possam ocorrer no processo produtivo.

Assim sendo, foi proposta a implantação de método de custeio diferente ao que empresa utiliza atualmente. O método escolhido foi o método UEP, pois dá um melhor detalhamento dos custos no processo produtivo. Para a implantação, usou-se um roteiro de oito fases, proposto por Wernke.

Atendendo o objetivo, dividiu-se a empresa em 11 postos operativos, escolhidos de acordo com as máquinas que cada setor possui. Após, apurou-se os gastos, custos de UEP/hora, o tempo de passagem, entre outros e, por fim, o custo total de transformação, em R\$, do período.

Mediante o exposto, com a implantação do método UEP percebeu-se um gargalo de produção no posto operativo Queima, para o qual foi sugerida, como melhoria, a aquisição de nova máquina, porém, tal aquisição é inviável financeiramente. A partir dos valores encontrados no custo transformação e somados aos custos de matéria-prima e embalagem, obteve-se o custo total do produto. Esse custo apurado está próximo ao custo que empresa apura atualmente.

Assim, respondendo à questão problema, conclui-se que com o método UEP, a organização teria mais detalhamento dos custos dos postos operativos e os gestores teriam maior visão para saber em que PO atuar e tomar a melhor decisão.

Este trabalho tomou como limitação apenas um mês de produção, dando apenas uma prévia e, assim, averiguando que esse método seria interessante à empresa. Além disso, o cálculo do método UEP foi feito somente para análise de custo e não foi feito estudo para saber se haveria impacto no preço de venda do produto.

Como sugestão, ampliar o período do estudo resultaria em melhores resultados, pois haveria mais histórico a ser comparado. Também, sugere-se um estudo para verificar se a implantação do método UEP impacta no preço de venda do produto, pois essa foi essa limitação encontrada.

# **REFERÊNCIAS**

<span id="page-54-0"></span>ASSOCIAÇÃO BRASILEIRA DE NORMAS TÉCNICAS. **NBR 15463**: placas cerâmicas para revestimento - Porcelanato. Rio de Janeiro, 2013. 7 p.

\_\_\_\_\_\_. **NBR 13818**: placas cerâmicas para revestimento – especificação e métodos de ensaio. Rio de Janeiro, 1997. 78 p.

ABBAS, Katia; GONÇALVES, Marguit Neumann; LEONCINE, Maury. Os métodos de custeio: vantagens, desvantagens e sua aplicabilidade nos diversos tipos de organizações apresentadas pela literatura. **ConTexto**, Porto Alegre, v. 12, n. 22, p.145-159, 23 nov. 2012. Quadrimestral. Disponível em: <http://seer.ufrgs.br/index.php/ConTexto/article/view/33487/pdf>. Acesso em: 12 out. 2016.

ALLORA, Franz. **Controle de produção unificado e o computador**. São Paulo: Pioneira, 1988.

ALTINI, Marlene Zanghelini. **Contabilidade de Custos**: custeio por absorção. 2012. Disponível em: <http://phmp.com.br/artigos/contabilidade-de-custos-custeio-porabsorcao/>. Acesso em: 17 nov. 2016.

ANFACER (São Paulo). **História da Cerâmica.** Disponível em: <http://www.anfacer.org.br/#!historia-ceramica/c207w>. Acesso em: 15abr. 2017.

\_\_\_\_\_\_. **Perfil da Produção.** Disponível em: <http://www.anfacer.org.br/#!produo/c137p>. Acesso em: 15 abr. 2017.

ANTUNES JUNIOR, José Antonio Valle. **Fundamentação do método das unidades de esforço de produção**. 1988. 169 f. Dissertação (Mestrado) - Curso de Engenharia de Produção, Departamento de Engenharia de Produção e Sistemas, Universidade Federal de Santa Catarina, Florianópolis, 1988. Disponível em: <https://repositorio.ufsc.br/bitstream/handle/123456789/75500/83142.pdf?sequence= 1&isAllowed=y>. Acesso em: 17 nov. 2016.

BARALDI, Luca. World production and consumption of ceramic tiles. **ACIMAC**, Baggiovara, p.146-147, 2015. Disponível em: <http://www.acimac.it/documenti/settore in cifre free/produzioneconsumo/2016/pag\_146-147.pdf>. Acesso em: 14 abr. 2017.

BEULKE, Rolando; BERTÓ, Dalvio José. **Gestão de custos**. São Paulo: Saraiva, 2006.

BORNIA, Antonio Cezar. A fusão de postos operativos no método da unidade de esforço de produção. In: CONGRESSO INTERNACIONAL DE CUSTOS, 4., 1995, Campinas. **Artigo**. Disponível em:

<http://www.bibliotecadigital.unicamp.br/document/?down=44>. Acesso em: 11 out. 2016.

\_\_\_\_\_\_.**Análise gerencial de custos**: aplicação em empresas modernas. 2. ed. São Paulo: Atlas, 2002.

\_\_\_\_\_\_. \_\_\_\_\_\_.3. ed. São Paulo: Atlas, 2010.

BRASIL. **Decreto-Lei nº 1.598, de 26 de dezembro de 1977**. Altera a legislação do imposto sobre a renda. Disponível em:

<https://www.planalto.gov.br/ccivil\_03/decreto-lei/Del1598.htm>. Acesso em: 17 nov. 2016.

\_\_\_\_\_\_. **Decreto nº 3.000, de 26 de março de 1999**. Regulamenta a tributação, fiscalização, arrecadação e administração do Imposto sobre a Renda e Proventos de Qualquer Natureza. Disponível

em:<http://www.planalto.gov.br/ccivil\_03/decreto/D3000.htm>. Acesso em: 17 nov. 2016.

CREPALDI, Silvio Aparecido. **Curso básico de contabilidade de custos.**3ed. São Paulo: Atlas, 2004. 322 p.

DUTRA, René Gomes. **Custos**: uma abordagem prática. 5ed. rev. e ampl. São Paulo: Atlas, 2003.

FADANELLI, Vicente Gravina. **A utilização do método da unidade de esforço de produção como modelo de gestão de custos: o caso de uma empresa do ramo metalúrgico.** 2007. 187 f. Dissertação (Mestrado) - Curso de Escola de Engenharia, Programa de Pós-graduação em Engenharia de Produção, Universidade Federal do Rio Grande do Sul, Porto Alegre, 2007. Disponível em:

<http://www.lume.ufrgs.br/bitstream/handle/10183/10613/000599768.pdf?sequence= 1>. Acesso em: 17 nov. 2016.

FERREIRA, José Antônio Stark. **Contabilidade de custos**. São Paulo: Pearson Prentice Hall, 2007.

GIASSON, Felipe Prandi et al. Aplicação do método UEP: estudo de caso em uma empresa de peças automotivas. **Revista GEINTEC – Gestão, Inovação e Tecnologias**, São Cristóvão, v. 3, n. 3, p.1-21, 15 set. 2013. Trimestral. Disponível em: <http://www.revistageintec.net/portal/index.php/revista/article/download/97/215>. Acesso em: 09 out. 2016.

GIL, Antonio Carlos. **Como elaborar projetos de pesquisa**. 4ed. São Paulo: Atlas, 2002.

KASPCZAK, Márcia Cristina de Mello; SCANDELARI, Luciano; FRANCISCO, Antonio Carlos de. Sistema de custos: importância para tomada de decisões. In: ENCONTRO DE ENGENHARIA E TECNOLOGIA DOS CAMPOS GERAIS, 2., 2006, Ponta Grossa. **Anais...**. Disponível em:

<http://www.pg.utfpr.edu.br/ppgep/anais/artigos/eng\_producao/30%20SISTEMA%20 DE%20CUSTOS%20IMPORT%20PARA%20TOMADA%20DECISOES.pdf>. Acesso em: 21 abr. 2017.

KLIEMANN NETO, Francisco José. Gerenciamento e controle da produção pelo método de esforço de produção. In: CONGRESSO BRASILEIRO DE GESTÃO ESTRATÉGICA DE CUSTOS, 1., 1994, São Leopoldo. **Anais...**. Disponível em: <https://anaiscbc.emnuvens.com.br/anais/article/viewFile/3506/3506>. Acesso em: 09 out. 2016.

LEONE, George Sebastião Guerra. **Curso de contabilidade de custos**: contém critério do custeio ABC. 2. ed. São Paulo: Atlas, 2006.

MAHER, Michael. **Contabilidade de custos**: criando valor para a administração. São Paulo: Atlas, 2001.

MARTINS, Eliseu. **Contabilidade de custos**. 9 ed. São Paulo: Atlas, 2003.

MARTINS, Eliseu; ROCHA, Welington. **Métodos de custeio comparados**: custos e margens analisados sob diferentes perspectivas. São Paulo: Atlas, 2010.

MEGLIORINI, Evandir. **Custos**: análise e gestão. 3 ed. São Paulo: Pearson Prentice Hall, 2012.

MICHEL, Maria Helena. **Metodologia e pesquisa científica em ciências sociais**. 2 ed. São Paulo: Atlas, 2009.

OLIVEIRA, Camilla Valessa Dantas de. **Contabilidade de Custos:** um estudo de caso sobre o ponto de equilíbrio de uma empresa do ramo faccionista têxtil. 2016. 52 f. TCC (Graduação) - Curso de Ciências Contábeis, Departamento de Ciências Exatas e Aplicadas, Universidade Federal do Rio Grande do Norte, Caicó, 2016. Disponível em:

<https://monografias.ufrn.br/jspui/bitstream/123456789/3462/3/Contabilidade de Custos\_Monografia\_Oliveira.pdf>. Acesso em: 08 mar. 2017.

OLIVEIRA, Hilamar Voigt de. **Mensuração das atividades empresariais**: Custeio Baseado em Atividades x método da Unidade de Esforço de Produção. 1995. 41 f. TCC (Graduação) - Curso de Ciências Contábeis, Universidade Federal de Santa Catarina, Florianópolis, 2015. Disponível em:

<https://repositorio.ufsc.br/handle/123456789/108960>. Acesso em: 21 abr. 2017.

PEREIRA, Sara Isabel Melo. **Custeio por atividades (ABC) e unidade de esforço de produção (UEP)**: similaridades, diferenças e complementaridades. 2015.Dissertação (Mestrado em Controladoria e Contabilidade: Contabilidade) - Faculdade de Economia, Administração e Contabilidade, Universidade de São Paulo, São Paulo, 2015. Disponível em:

<http://www.teses.usp.br/teses/disponiveis/12/12136/tde-21012016-103844/>. Acesso em: 21 abr. 2017.

QUAIS as diferenças entre piso retificado e bold? 2013. Disponível em: <http://www.leroymerlin.com.br/dicas/quais-as-diferencas-entre-piso-retificado-ebold>. Acesso em: 12 out. 2016.

SAKAMOTO, Frederico Tadashi C.; ALLORA, Valério; OLIVEIRA, Simone Espíndola de. Melhoramento nas ferramentas de gestão: implantação da UP'- Unidade de Produção – na Seara Alimentos S/A. In: ENCONTRO NACIONAL DE ENGENHARIA DE PRODUÇÃO, 21., 2001, Salvador. **Anais…**.. Disponível em: <https://docs.wixstatic.com/ugd/397226\_15ebf551e6d242fd86db4417c24e7065.pdf>. Acesso em: 12 out. 2016.

SANTOS, JOSÉ LUIZ DOS et al. **Fundamentos de contabilidade de custos**. São Paulo: Atlas, 2006.

SANTOS, Heitor Morsch. **Análise de custos:** HM Indústria e Comércio de Produtos de Beleza Ltda-ME. 2009. 39 f. Monografia (Especialização) - Curso de Finanças, Programa de Pós-graduação em Administração, Universidade Federal do Rio Grande do Sul, Porto Alegre, 2009. Disponível em:

<https://www.lume.ufrgs.br/bitstream/handle/10183/88153/000899985.pdf?sequence =1>. Acesso em: 08 mar. 2017.

SANTOS, Joel José. **Contabilidade e análise de custos**: modelo contábil, métodos de depreciação, ABC – Custeio Baseado em Atividades, análise atualizada de encargos sociais sobre salários, custos de tributos sobre compras e vendas. 6 ed. São Paulo: Atlas, 2011.

SEVERINO, Antonio Joaquim. **Metodologia do trabalho científico**. 23 ed. São Paulo: Cortez, 2007.

SHINGO, Shigeo. **O sistema Toyota de produção**: do ponto de vista da engenharia de produção. Porto Alegre: Bookman, 1996.

SILVA, Raimundo Nonato Souza; LINS, Luiz dos Santos. **Gestão de custos**: contabilidade, controle e análise. São Paulo: Atlas, 2010.

SOUZA, Marcos Antônio de; DIEHL, Carlos Alberto. **Gestão de custos**: uma abordagem integrada entre contabilidade, engenharia e administração. São Paulo: Atlas, 2009.

TOMÉ, Gustavo de Sousa; COELHO, Haryel Paiva; COLARES, Josy Larussa Meyer. O Método ABC como Instrumento da Análise Estratégica. **REAC: Revista Eletrônica de Administração e Ciências Contábeis**, Santa Luzia, v. 2, n. 1, p.21- 29, 02 jun. 2013. Disponível em:

<http://www.facsal.br/revistas/reac/downloads/volume02/o-MetodoABC-como-Instrumento-da-Analise-Estrategica.pdf>. Acesso em: 21 abr. 2017.

VIEITA, Ana Paula Lobo. **O custeio por absorção e o custeio variável**: vantagens e desvantagens sobre o método a ser adotado pela empresa. 2007. Disponível em: <http://peritocontador.com.br/wp-content/uploads/2015/04/Ana-Paula-Lobo-Vieita-O-Custeio-por-Absorção-e-o-Custeio-Variável-Vantagens-e-Desvantagens-sobre-o-Método-a-ser-Adotado-pela-Empresa.pdf>. Acesso em: 12 out. 2016.

WALTER, Fábio et al. O perfil dos artigos sobre o Método das UEPs nos anais do Congresso Brasileiro de Custos e do Encontro Nacional de Engenharia de Produção. **Anais do Congresso Brasileiro de Custos - ABC**, São Leopoldo, 05 nov. 2009. Disponível em: <https://anaiscbc.emnuvens.com.br/anais/article/view/916/916>. Acesso em: 21 maio 2017.

WERNKE, Rodney. **Análise de custos e preços de venda**: ênfase em aplicações e casos nacionais. São Paulo: Saraiva, 2005.